# Package 'multimark'

June 30, 2017

<span id="page-0-0"></span>Type Package

Title Capture-Mark-Recapture Analysis using Multiple Non-Invasive Marks

Version 2.0.1

Date 2017-06-30

**Depends**  $R (= 3.2.1)$ 

- Imports parallel, Matrix, coda, statmod, RMark, Brobdingnag, mvtnorm, graphics, methods, stats, utils, prodlim, sp, raster
- Description Traditional and spatial capture-mark-recapture analysis with multiple non-invasive marks. The models implemented in 'multimark' combine encounter history data arising from two different non-invasive ``marks'', such as images of left-sided and right-sided pelage patterns of bilaterally asymmetrical species, to estimate abundance and related demographic parameters while accounting for imperfect detection. Bayesian models are specified using simple formulae and fitted using Markov chain Monte Carlo. Addressing deficiencies in currently available software, 'multimark' also provides a user-friendly interface for performing Bayesian multimodel inference using non-spatial or spatial capture-recapture data consisting of a single conventional mark or multiple non-invasive marks.

License GPL-2

LazyData yes

ByteCompile TRUE

RoxygenNote 6.0.1

NeedsCompilation yes

Author Brett T. McClintock [aut, cre], Acho Arnold [ctb, cph] (C original matrix library, https://github.com/najela/matrix.h), Barry Brown [ctb] (Fortran original ranlib library), James Lovato [ctb] (Fortran original ranlib library), John Burkardt [ctb] (C original ranlib library, http://people.sc.fsu.edu/~jburkardt/c\_src/ranlib), Cleve Moler [ctb] (C original linpack library,

 $2 \t\t\t 2$ 

http://www.kkant.net/geist/ranlib/), Arjun Gopalaswamy [ctb] (modified snippets of R package SPACECAP code)

Maintainer Brett T. McClintock <brett.mcclintock@noaa.gov>

Repository CRAN

Date/Publication 2017-06-30 20:49:00 UTC

## R topics documented:

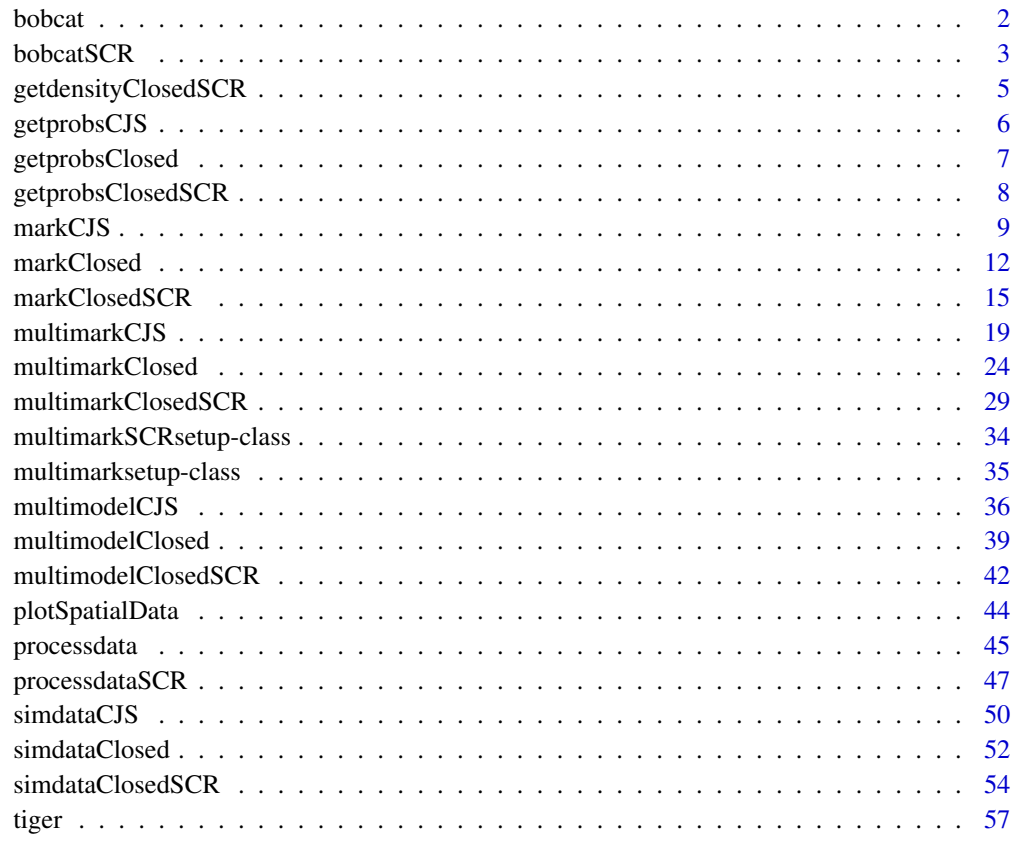

#### **Index** [59](#page-58-0)

<span id="page-1-1"></span>

bobcat *Bobcat data*

## Description

Example bobcat data for multimark package.

<span id="page-1-0"></span>

#### <span id="page-2-0"></span>bobcatSCR 3

#### Format

The data are summarized in a 46x8 matrix containing observed encounter histories for 46 bobcats across 8 sampling occasions. Bobcats are bilaterially asymmetrical, and sampling was conducted using camera stations consisting of a single camera.

Because the left-side cannot be reconciled with the right-side, the two types of "marks" in this case are the pelage patterns on the left- and right-side of each individual. Encounter type 0 corresponds to non-detection, encounter type 1 corresponds to left-sided detection, encounter type 2 corresponds to right-sided detection.

Both-sided encounters were never observed in this dataset, hence the most appropriate multimark data type is data.type="never".

#### Source

McClintock, B. T., Conn, P. B., Alonso, R. S., and Crooks, K. R. 2013. Integrated modeling of bilateral photo-identification data in mark-recapture analyses. *Ecology* 94: 1464-1471.

#### See Also

[multimarkClosed](#page-23-1), [processdata](#page-44-1)

#### Examples

data(bobcat)

bobcatSCR *Bobcat spatial capture-recapture data*

#### Description

Example spatial bobcat data for multimark package.

#### Format

These spatial capture-recapture data with multiple mark types are summarized in a list of length 3 containing the following objects:

Enc.Mat is a 42 x (noccas\*ntraps) matrix containing observed encounter histories for 42 bobcats across noccas=187 sampling occasions and ntraps=30 traps. The first 187 columns correspond to trap 1, the second 187 columns corresopond to trap 2, etc.

trapCoords is a matrix of dimension ntraps  $x(2 + \text{nocas})$  indicating the Cartesian coordinates and operating occasions for the traps, where rows correspond to trap, the first column the x-coordinate, and the second column the y-coordinate. The last noccas columns indicate whether or not the trap was operating on each of the occasions, where '1' indciates the trap was operating and '0' indicates the trap was not operating.

studyArea is a 3-column matrix containing the coordinates for the centroids of the contiguous grid of 1023 cells that define the study area and available habitat. Each row corresponds to a grid cell. The first 2 columns indicate the Cartesian x- and y-coordinate for the centroid of each grid cell, and the third column indicates whether the cell is available habitat  $(=1)$  or not  $(=0)$ . The grid cells are 0.65x0.65km resolution.

Bobcats are bilaterially asymmetrical, and sampling was conducted using camera stations consisting of a single camera. Because the left-side cannot be reconciled with the right-side, the two types of "marks" in this case are the pelage patterns on the left- and right-side of each individual. Encounter type 0 corresponds to non-detection, encounter type 1 corresponds to left-sided detection, encounter type 2 corresponds to right-sided detection.

Both-sided encounters were never observed in this dataset, hence the most appropriate multimark data type is data.type="never".

The first 15 rows of bobcatSCR\$Enc.Mat correspond to individuals for which both the left and right sides were known because they were physically captured for telemetry deployments prior to sampling surveys. The encounter histories for these 15 individuals are therefore known with certainty and should be specified as such using the known argument in [processdataSCR](#page-46-1) and/or [multimarkClosedSCR](#page-28-1) (see example below).

These data were obtained from the R package SPIM (Augustine et al. 2017) and modified by projecting onto a regular rectangular grid consisting of square grid cells (as is required by the spatial capture-recapture models in multimark).

#### Details

We thank B. Augustine and co-authors for making these data publicly available in the SPIM package (Augustine et al. 2017).

#### Source

Augustine, B., Royle, J.A., Kelly, M., Satter, C., Alonso, R., Boydston, E. and Crooks, K. 2017. Spatial capture-recapture with partial identity: an application to camera traps. bioRxiv doi: https://doi.org/10.1101/056804

#### See Also

[multimarkClosedSCR](#page-28-1), [processdataSCR](#page-46-1)

#### Examples

```
data(bobcatSCR)
#plot the traps and available habitat within the study area
plotSpatialData(trapCoords=bobcatSCR$trapCoords,studyArea=bobcatSCR$studyArea)
```
# This example is excluded from testing to reduce package check time # Example uses unrealistically low values for nchain, iter, and burnin

# Fit spatial model to tiger data Enc.Mat <- bobcatSCR\$Enc.Mat trapCoords <- bobcatSCR\$trapCoords studyArea <- bobcatSCR\$studyArea

```
# specify known encounter histories
known <- c(rep(1,15),rep(0,nrow(Enc.Mat)-15))
```
<span id="page-3-0"></span>

```
# specify prior bounds for sigma2_scr
sig_bounds <- c(0.01,max(diff(range(studyArea[,"x"])),diff(range(studyArea[,"y"]))))
mmsSCR <- processdataSCR(Enc.Mat,trapCoords,studyArea,known=known)
bobcatSCR.dot.type <- multimarkClosedSCR(mms=mmsSCR,iter=200,adapt=100,burnin=100,
                                         sigma_bounds=sig_bounds)
summary(bobcatSCR.dot.type$mcmc)
```
getdensityClosedSCR *Calculate population density estimates*

#### Description

This function calculates posterior population density estimates from [multimarkClosedSCR](#page-28-1) output as  $D = N/A$ , where D is density, N is abundance, and A is the area of available habitat within the study area.

#### Usage

```
getdensityClosedSCR(out)
```
#### Arguments

out List of output returned by [multimarkClosedSCR](#page-28-1).

#### Value

An object of class mcmc. list containing the following:

D Posterior samples for density.

#### Author(s)

Brett T. McClintock

## See Also

[multimarkClosedSCR](#page-28-1)

#### Examples

# This example is excluded from testing to reduce package check time # Example uses unrealistically low values for nchain, iter, and burnin

#Run behavior model for simulated data with constant detection probability (i.e., mod.p=~c) sim.data<-simdataClosedSCR() Enc.Mat<-sim.data\$Enc.Mat

```
trapCoords<-sim.data$spatialInputs$trapCoords
studyArea<-sim.data$spatialInputs$studyArea
example.dot <- multimarkClosedSCR(Enc.Mat,trapCoords,studyArea,mod.p=~1)
#Calculate capture and recapture probabilities
D <- getdensityClosedSCR(example.dot)
summary(D)
```
getprobsCJS *Calculate posterior capture and survival probabilities*

## Description

This function calculates posterior capture  $(p)$  and survival  $(\phi)$  probabilities for each sampling occasion from [multimarkCJS](#page-18-1) output.

## Usage

getprobsCJS(out, link = "probit")

## Arguments

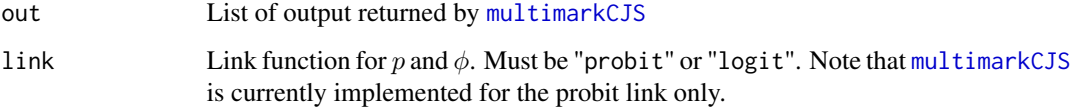

## Value

An object of class [mcmc.list](#page-0-0) containing the following:

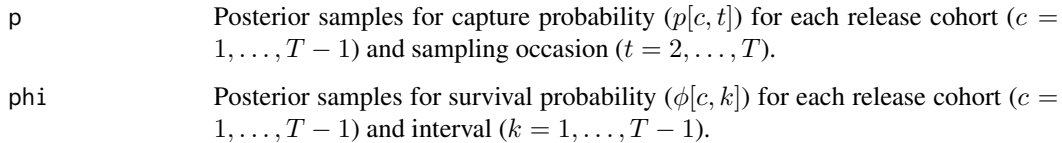

## Author(s)

Brett T. McClintock

## See Also

[multimarkCJS](#page-18-1)

<span id="page-5-0"></span>

## <span id="page-6-0"></span>getprobsClosed 7

## Examples

```
# This example is excluded from testing to reduce package check time
# Example uses unrealistically low values for nchain, iter, and burnin
#Simulate open population data with temporal variation in survival
noccas <- 5
data <- simdataCJS(noccas=noccas, phibeta=rnorm(noccas-1,1.6,0.1))
#Fit open population model with temporal variation in survival
sim.time <- multimarkCJS(data$Enc.Mat,mod.phi=~time)
#Calculate capture and survival probabilities for each cohort and time
pphi <- getprobsCJS(sim.time)
summary(pphi)
```
getprobsClosed *Calculate posterior capture and recapture probabilities*

## Description

This function calculates posterior capture  $(p)$  and recapture  $(c)$  probabilities for each sampling occasion from [multimarkClosed](#page-23-1) output.

#### Usage

getprobsClosed(out, link = "logit")

## Arguments

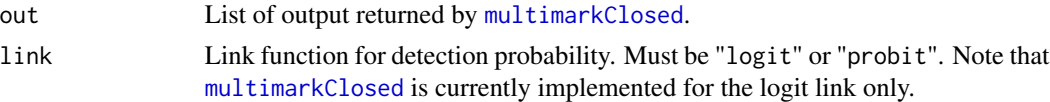

## Value

An object of class mcmc. list containing the following:

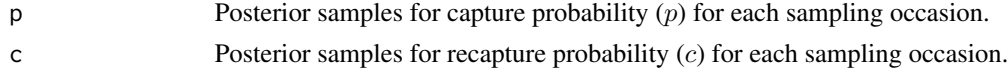

## Author(s)

Brett T. McClintock

## See Also

[multimarkClosed](#page-23-1)

## <span id="page-7-0"></span>Examples

```
# This example is excluded from testing to reduce package check time
# Example uses unrealistically low values for nchain, iter, and burnin
#Run behavior model for bobcat data with constant detection probability (i.e., mod.p=~c)
bobcat.c <- multimarkClosed(bobcat,mod.p=~c)
#Calculate capture and recapture probabilities
pc <- getprobsClosed(bobcat.c)
summary(pc)
```
getprobsClosedSCR *Calculate posterior capture and recapture probabilities*

## Description

This function calculates posterior spatial capture  $(p)$  and recapture  $(c)$  probabilities (at zero distance from an activity center) for each sampling occasion from [multimarkClosedSCR](#page-28-1) output.

#### Usage

```
getprobsClosedSCR(out, link = "cloglog")
```
## Arguments

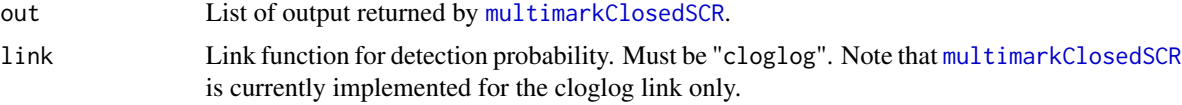

#### Value

An object of class mcmc. list containing the following:

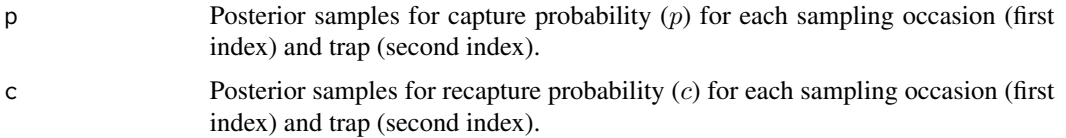

#### Author(s)

Brett T. McClintock

## See Also

[multimarkClosedSCR](#page-28-1)

#### <span id="page-8-0"></span>markCJS 9

## Examples

```
# This example is excluded from testing to reduce package check time
# Example uses unrealistically low values for nchain, iter, and burnin
#Run behavior model for simulated data with constant detection probability (i.e., mod.p=~c)
sim.data<-simdataClosedSCR()
Enc.Mat<-sim.data$Enc.Mat
trapCoords<-sim.data$spatialInputs$trapCoords
studyArea<-sim.data$spatialInputs$studyArea
example.c <- multimarkClosedSCR(Enc.Mat,trapCoords,studyArea,mod.p=~c,
                                iter=1000,adapt=500,burnin=500)
#Calculate capture and recapture probabilities
pc <- getprobsClosedSCR(example.c)
summary(pc)
```
markCJS *Fit open population survival models for "traditional" capture-markrecapture data consisting of a single mark type*

#### **Description**

This function fits Cormack-Jolly-Seber (CJS) open population models for survival probability  $(\phi)$ and capture probability  $(p)$  for "traditional" capture-mark-recapture data consisting of a single mark type. Using Bayesian analysis methods, Markov chain Monte Carlo (MCMC) is used to draw samples from the joint posterior distribution.

#### Usage

```
markCJS(Enc.Mat, covs = data.frame(), mod.p = \sim1, mod.phi = \sim1,
  parms = c("pbeta", "phibeta"), nchains = 1, iter = 12000,adapt = 1000, bin = 50, thin = 1, burnin = 2000, taccept = 0.44,
  tuneadjust = 0.95, proppbeta = 0.1, propzp = 1, propsigmap = 1,
  propphibeta = 0.1, propzphi = 1, propsigmaphi = 1, pbeta0 = 0,
  pSigma0 = 1, phibeta0 = 0, phiSigma0 = 1, l0p = 1, d0p = 0.01,
  10phi = 1, d0phi = 0.01, initial.values = NULL, link = "probit",
  printlog = FALSE, ...)
```
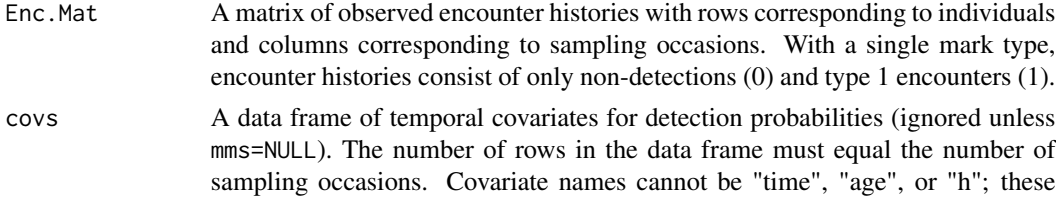

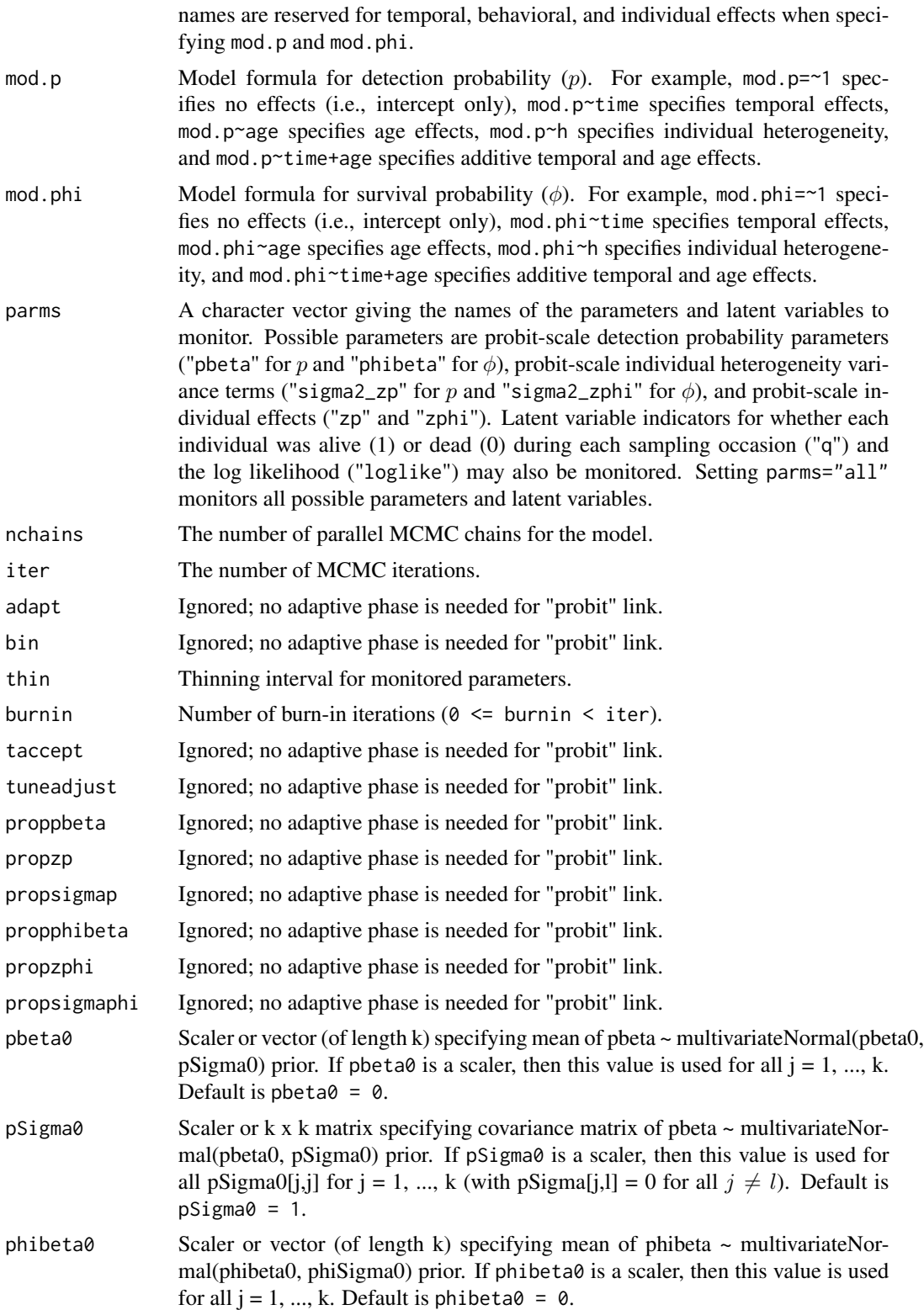

<span id="page-10-0"></span>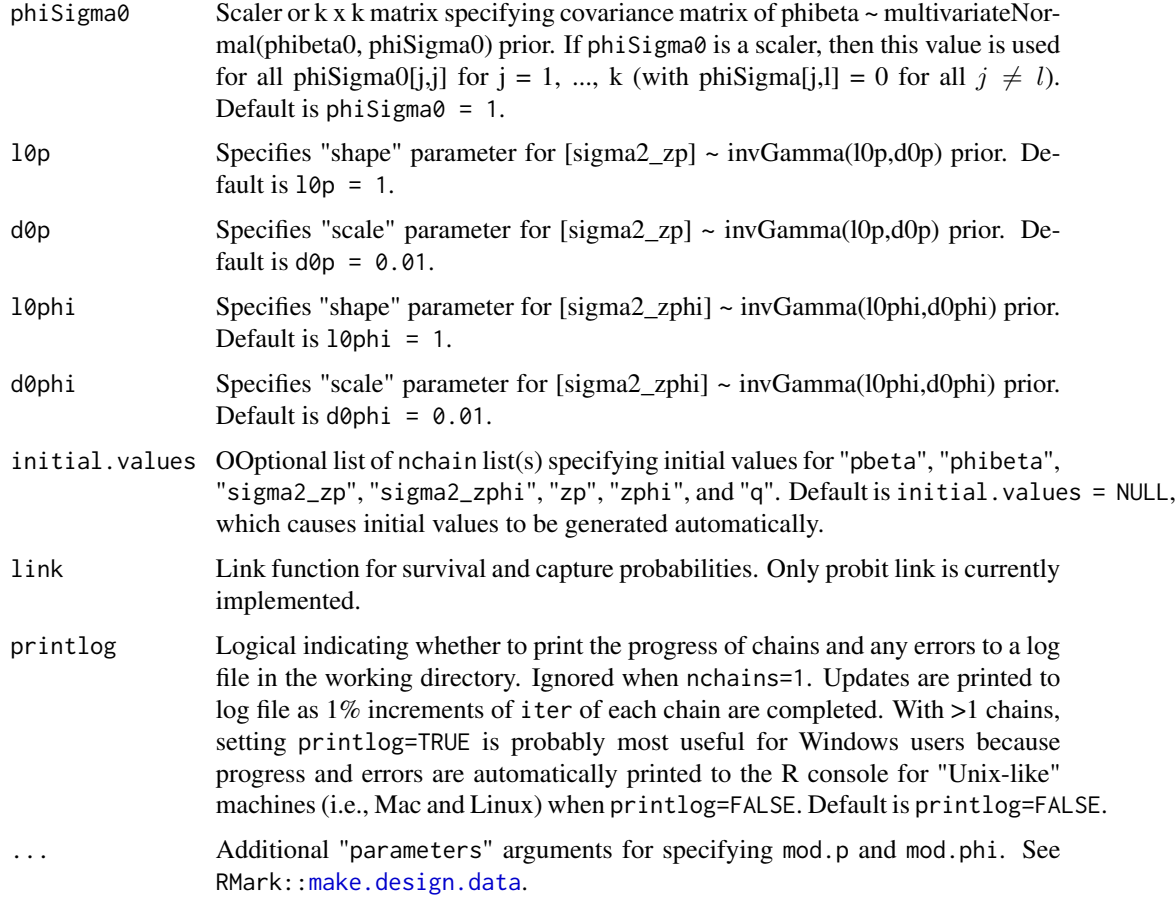

## Details

The first time markCJS (or [markClosed](#page-11-1)) is called, it will likely produce a firewall warning alerting users that R has requested the ability to accept incoming network connections. Incoming network connections are required to use parallel processing as implemented in multimarkCJS. Note that setting parms="all" is required for any markCJS model output to be used in [multimodelCJS](#page-35-1).

#### Value

A list containing the following:

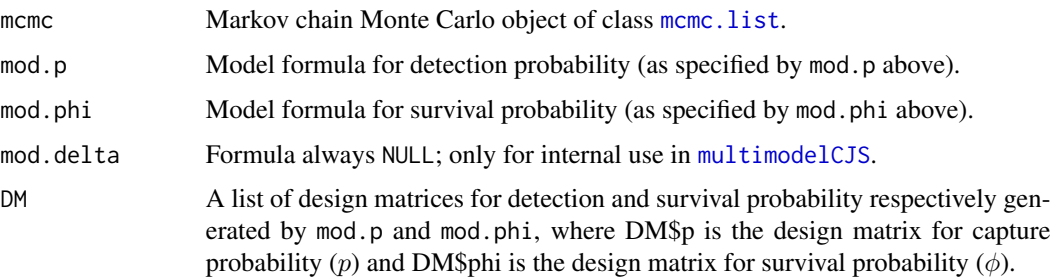

<span id="page-11-0"></span>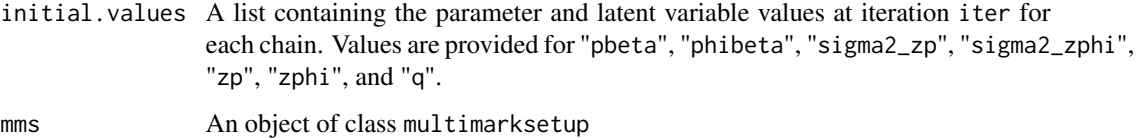

#### Author(s)

Brett T. McClintock

#### See Also

[processdata](#page-44-1), [multimodelCJS](#page-35-1)

## Examples

```
# These examples are excluded from testing to reduce package check time
# Example uses unrealistically low values for nchain, iter, and burnin
#Simulate open population data using defaults
data <- simdataCJS(delta_1=1,delta_2=0)$Enc.Mat
#Fit default open population model
sim.dot <- markCJS(data)
#Posterior summary for monitored parameters
summary(sim.dot$mcmc)
plot(sim.dot$mcmc)
#Fit ``age'' model with 2 age classes (e.g., juvenile and adult) for survival
#using 'parameters' and 'right' arguments from RMark::make.design.data
sim.age <- markCJS(data,mod.phi=~age,
          parameters=list(Phi=list(age.bins=c(0,1,4))),right=FALSE)
summary(getprobsCJS(sim.age))
```
<span id="page-11-1"></span>markClosed *Fit closed population abundance models for "traditional" capturemark-recapture data consisting of a single mark type*

#### Description

This function fits closed population abundance models for "traditional" capture-mark-recapture data consisting of a single mark type using Bayesian analysis methods. Markov chain Monte Carlo (MCMC) is used to draw samples from the joint posterior distribution.

## markClosed 13

## Usage

```
markClosed(Enc.Mat, covs = data.frame(), mod.p = \sim1, parms = c("pbeta",
  "N"), nchains = 1, iter = 12000, adapt = 1000, bin = 50, thin = 1,
 burnin = 2000, taccept = 0.44, tuneadjust = 0.95, proppbeta = 0.1,
 propzp = 1, propsigmap = 1, npoints = 500, a = 25, mu0 = 0,
  sigma2_mu0 = 1.75, initial.values = NULL, printlog = FALSE, ...)
```
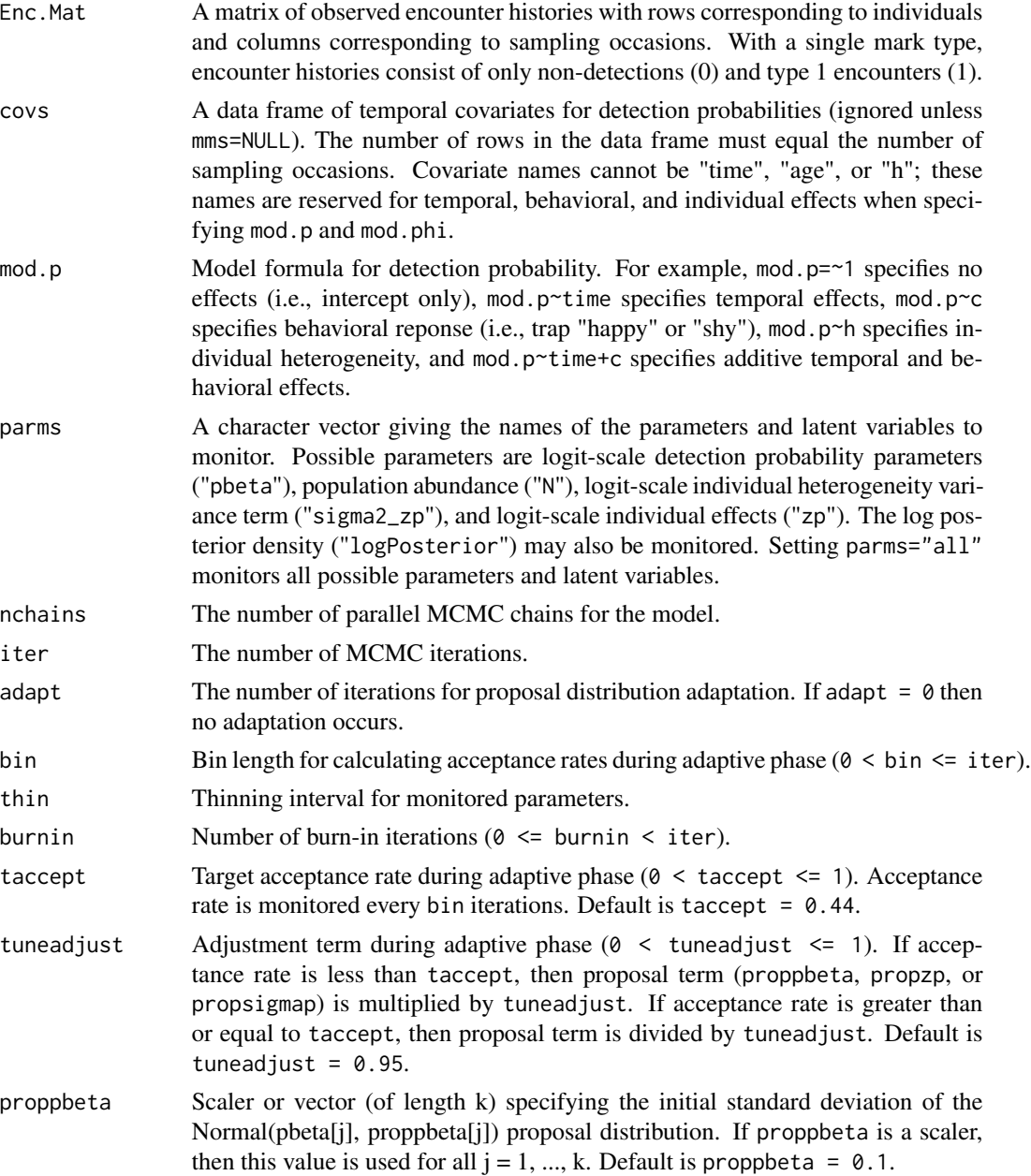

<span id="page-13-0"></span>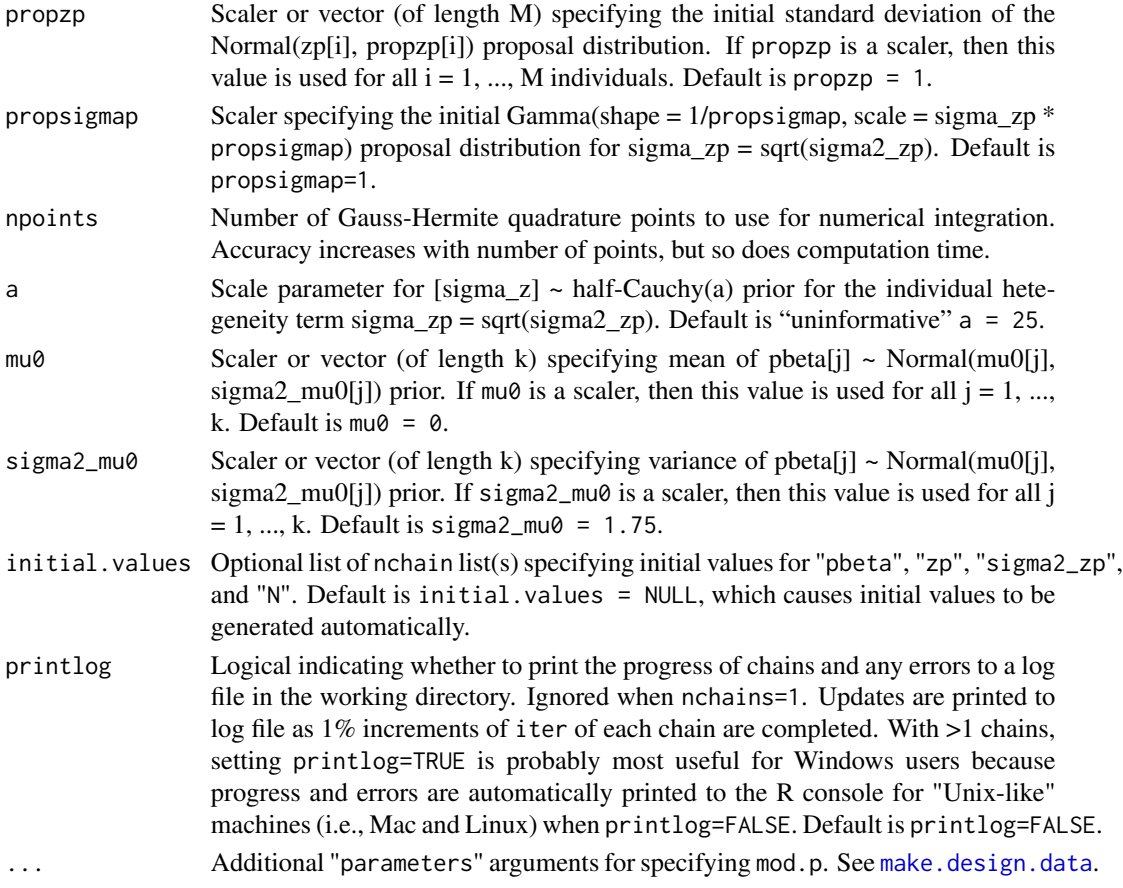

## Details

The first time markClosed (or [markCJS](#page-8-1)) is called, it will likely produce a firewall warning alerting users that R has requested the ability to accept incoming network connections. Incoming network connections are required to use parallel processing as implemented in markClosed. Note that setting parms="all" is required for any markClosed model output to be used in [multimodelClosed](#page-38-1).

## Value

A list containing the following:

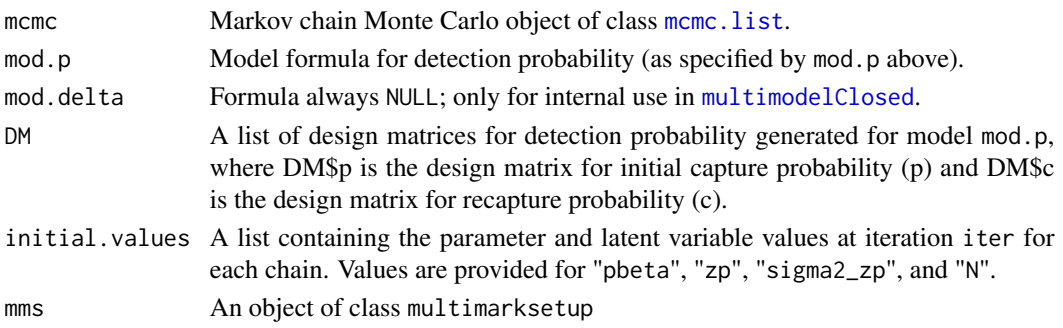

#### <span id="page-14-0"></span>markClosedSCR 15

#### Author(s)

Brett T. McClintock

#### See Also

[multimodelClosed](#page-38-1)

#### Examples

# This example is excluded from testing to reduce package check time # Example uses unrealistically low values for nchain, iter, and burnin #Run single chain using the default model for simulated ``traditional'' data data<-simdataClosed(delta\_1=1,delta\_2=0)\$Enc.Mat sim.dot<-markClosed(data) #Posterior summary for monitored parameters summary(sim.dot\$mcmc) plot(sim.dot\$mcmc)

<span id="page-14-1"></span>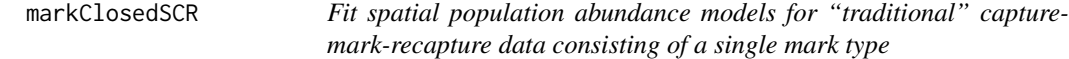

#### Description

This function fits spatial population abundance models for "traditional" capture-mark-recapture data consisting of a single mark type using Bayesian analysis methods. Markov chain Monte Carlo (MCMC) is used to draw samples from the joint posterior distribution.

#### Usage

```
markClosedSCR(Enc.Mat, trapCoords, studyArea = NULL, buffer = NULL,
 ncells = 1024, covs = data.frame(), mod.p = \sim1,
  detection = "half-normal", parms = c("pbeta", "N"), nchains = 1,
  iter = 12000, adapt = 1000, bin = 50, thin = 1, burnin = 2000,
  taccept = 0.44, tuneadjust = 0.95, proppbeta = 0.1, propsigma = 1,
 propcenter = NULL, sigma_bounds = NULL, mu0 = 0, sigma2_mu0 = 1.75,
  initial.values = NULL, scalemax = 10, printlog = FALSE, ...)
```
## **Arguments**

Enc.Mat A matrix containing the observed encounter histories with rows corresponding to individuals and (ntraps\*noccas) columns corresponding to traps and sampling occasions. The first noccas columns correspond to trap 1, the second noccas columns corresopond to trap 2, etc.

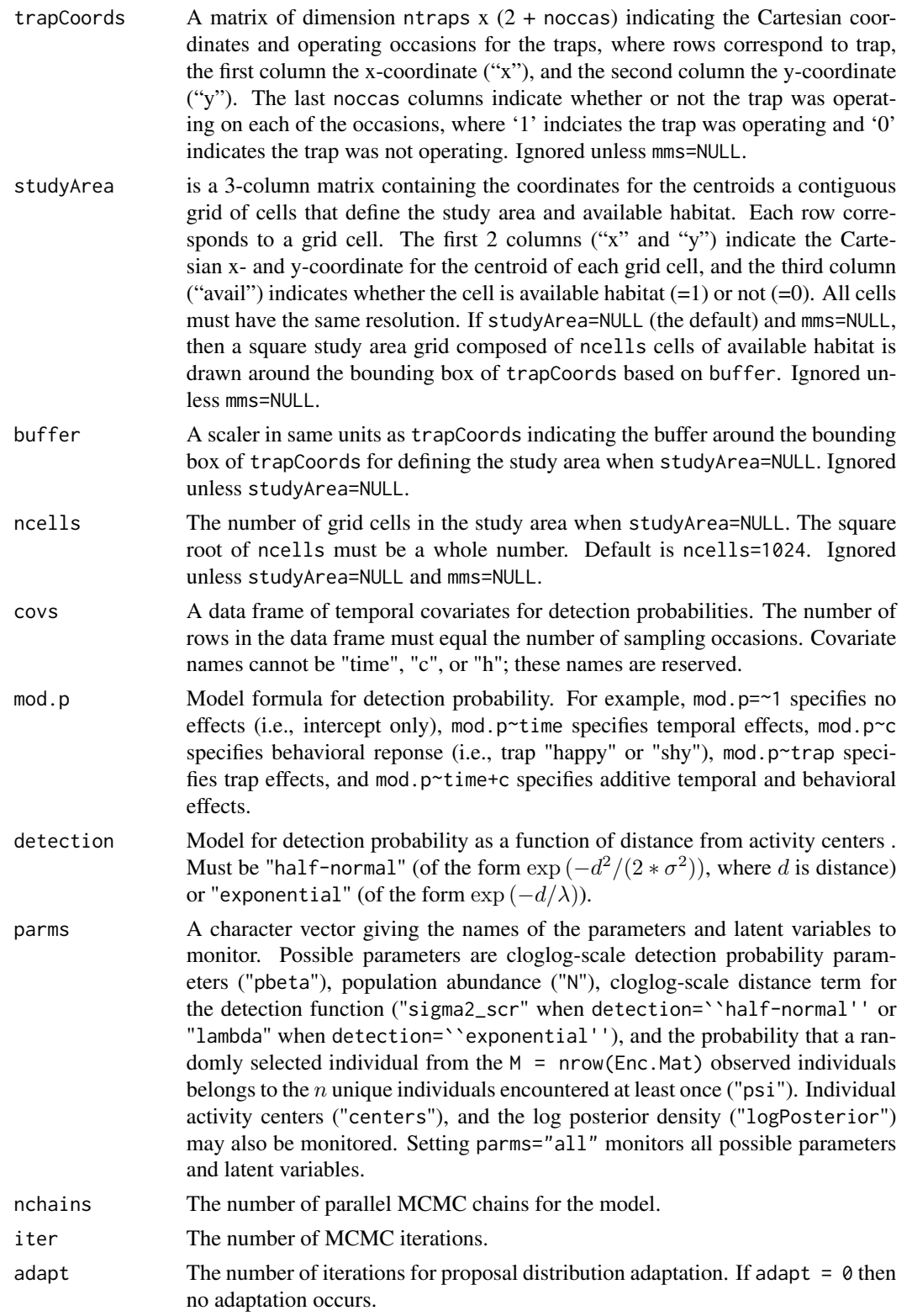

<span id="page-16-0"></span>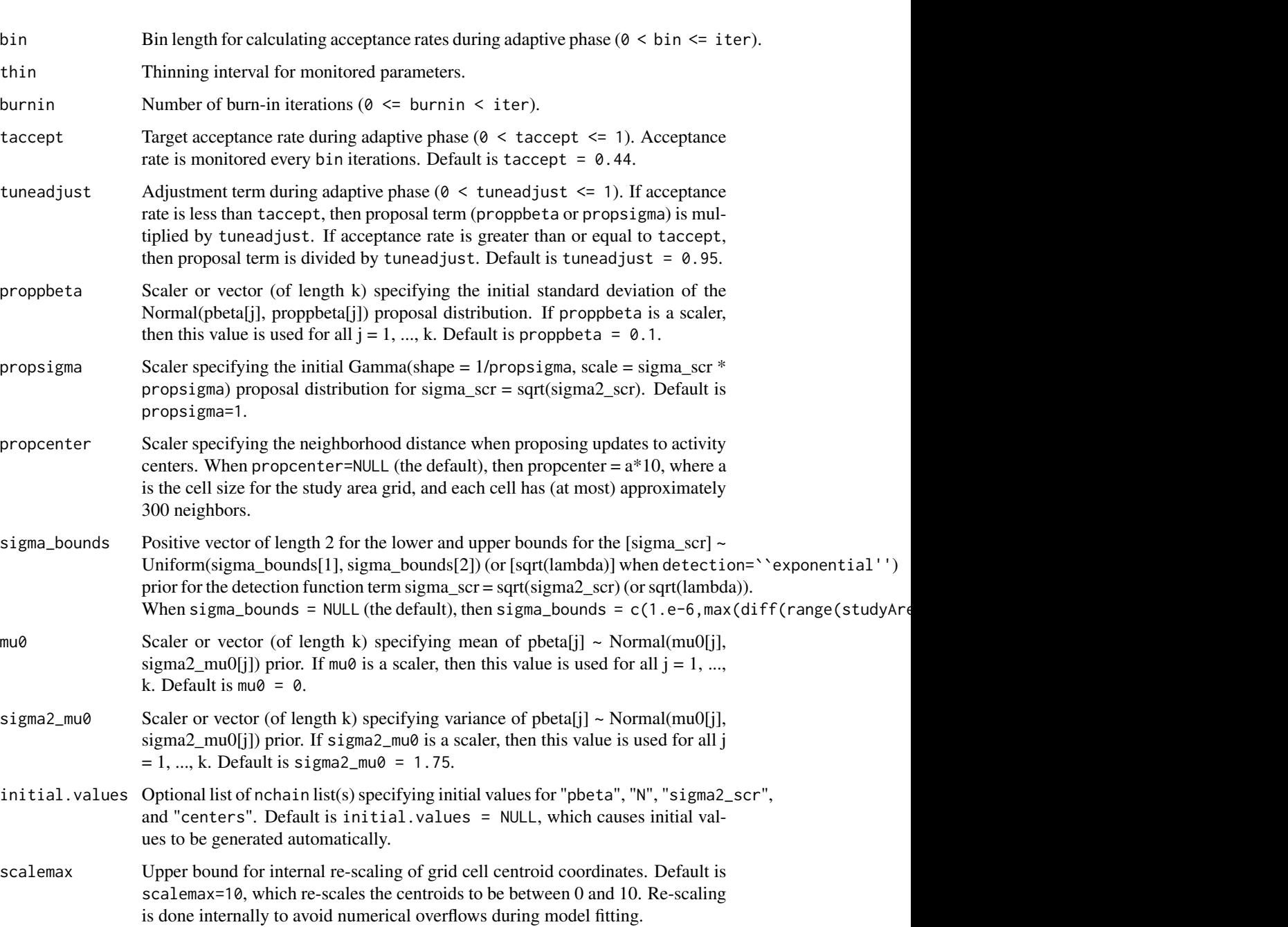

printlog Logical indicating whether to print the progress of chains and any errors to a log file in the working directory. Ignored when nchains=1. Updates are printed to log file as 1% increments of iter of each chain are completed. With >1 chains, setting printlog=TRUE is probably most useful for Windows users because progress and errors are automatically printed to the R console for "Unix-like" machines (i.e., Mac and Linux) when printlog=FALSE. Default is printlog=FALSE.

... Additional "parameters" arguments for specifying mod.p. See [make.design.data](#page-0-0).

## <span id="page-17-0"></span>Details

The first time markClosedSCR is called, it will likely produce a firewall warning alerting users that R has requested the ability to accept incoming network connections. Incoming network connections are required to use parallel processing as implemented in markClosed. Note that setting parms="all" is required for any markClosed model output to be used in [multimodelClosed](#page-38-1).

## Value

A list containing the following:

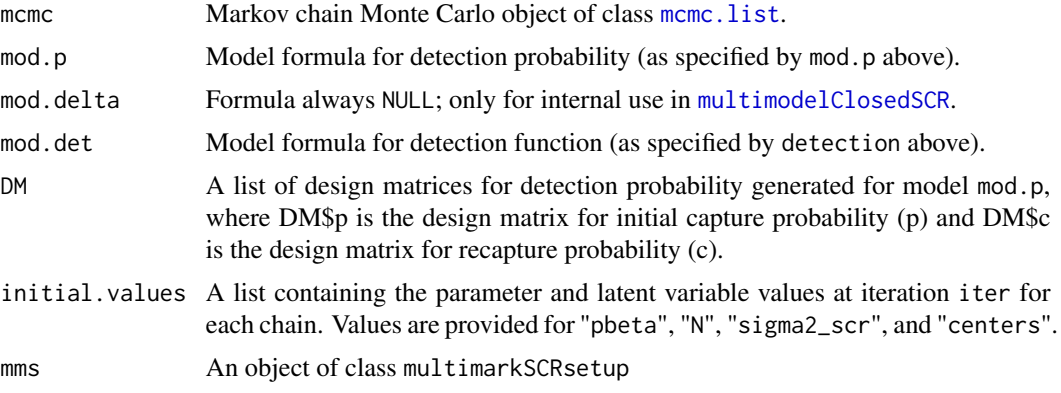

## Author(s)

Brett T. McClintock

## References

Gopalaswamy, A.M., Royle, J.A., Hines, J.E., Singh, P., Jathanna, D., Kumar, N. and Karanth, K.U. 2012. Program SPACECAP: software for estimating animal density using spatially explicit capture-recapture models. *Methods in Ecology and Evolution* 3:1067-1072.

King, R., McClintock, B. T., Kidney, D., and Borchers, D. L. 2016. Capture-recapture abundance estimation using a semi-complete data likelihood approach. *The Annals of Applied Statistics* 10: 264-285

Royle, J.A., Karanth, K.U., Gopalaswamy, A.M. and Kumar, N.S. 2009. Bayesian inference in camera trapping studies for a class of spatial capture-recapture models. *Ecology* 90: 3233-3244.

#### See Also

[multimodelClosedSCR](#page-41-1)

## Examples

- # This example is excluded from testing to reduce package check time
- # Example uses unrealistically low values for nchain, iter, and burnin

## <span id="page-18-0"></span>multimarkCJS 19

```
#Run single chain using the default model for ``traditional'' tiger data of Royle et al (2009)
Enc.Mat<-tiger$Enc.Mat
trapCoords<-tiger$trapCoords
studyArea<-tiger$studyArea
tiger.dot<-markClosedSCR(Enc.Mat,trapCoords,studyArea,iter=100,adapt=50,burnin=50)
#Posterior summary for monitored parameters
summary(tiger.dot$mcmc)
plot(tiger.dot$mcmc)
```
<span id="page-18-1"></span>

multimarkCJS *Fit open population survival models for capture-mark-recapture data consisting of multiple non-invasive marks*

#### Description

This function fits Cormack-Jolly-Seber (CJS) open population models for survival probability  $(\phi)$ and capture probability  $(p)$  from capture-mark-recapture data consisting of multiple non-invasive marks. Using Bayesian analysis methods, Markov chain Monte Carlo (MCMC) is used to draw samples from the joint posterior distribution.

## Usage

```
multimarkCJS(Enc.Mat, data.type = "never", covs = data.frame(),
 mms = NULL, mod.p = \sim1, mod.phi = \sim1, mod.delta = \simtype,
 parms = c("pbeta", "phibeta", "delta"), nchains = 1, iter = 12000,
  adapt = 1000, bin = 50, thin = 1, burnin = 2000, taccept = 0.44,
  tuneadjust = 0.95, proppbeta = 0.1, propzp = 1, propsigmap = 1,
  propphibeta = 0.1, propzphi = 1, propsigmaphi = 1, maxnumbasis = 1,
  pbeta = 0, pSigma = 1, phibeta = 0, phisigma = 1, 10p = 1,
  d0p = 0.01, 10phi = 1, d0phi = 0.01, a0deli = 1, a0alpha = 1,
  b0alpha = 1, a0psi = 1, b0psi = 1, initial.values = NULL,
  known = integer(), link = "probit", printlog = FALSE, ...)
```
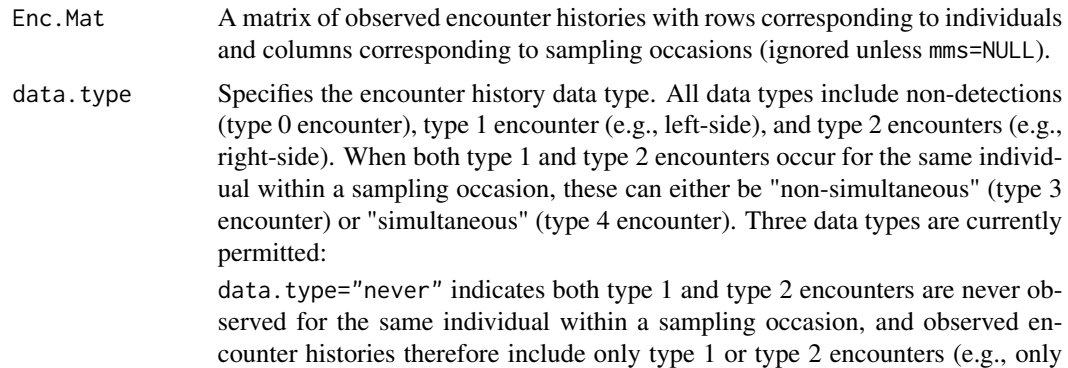

<span id="page-19-0"></span>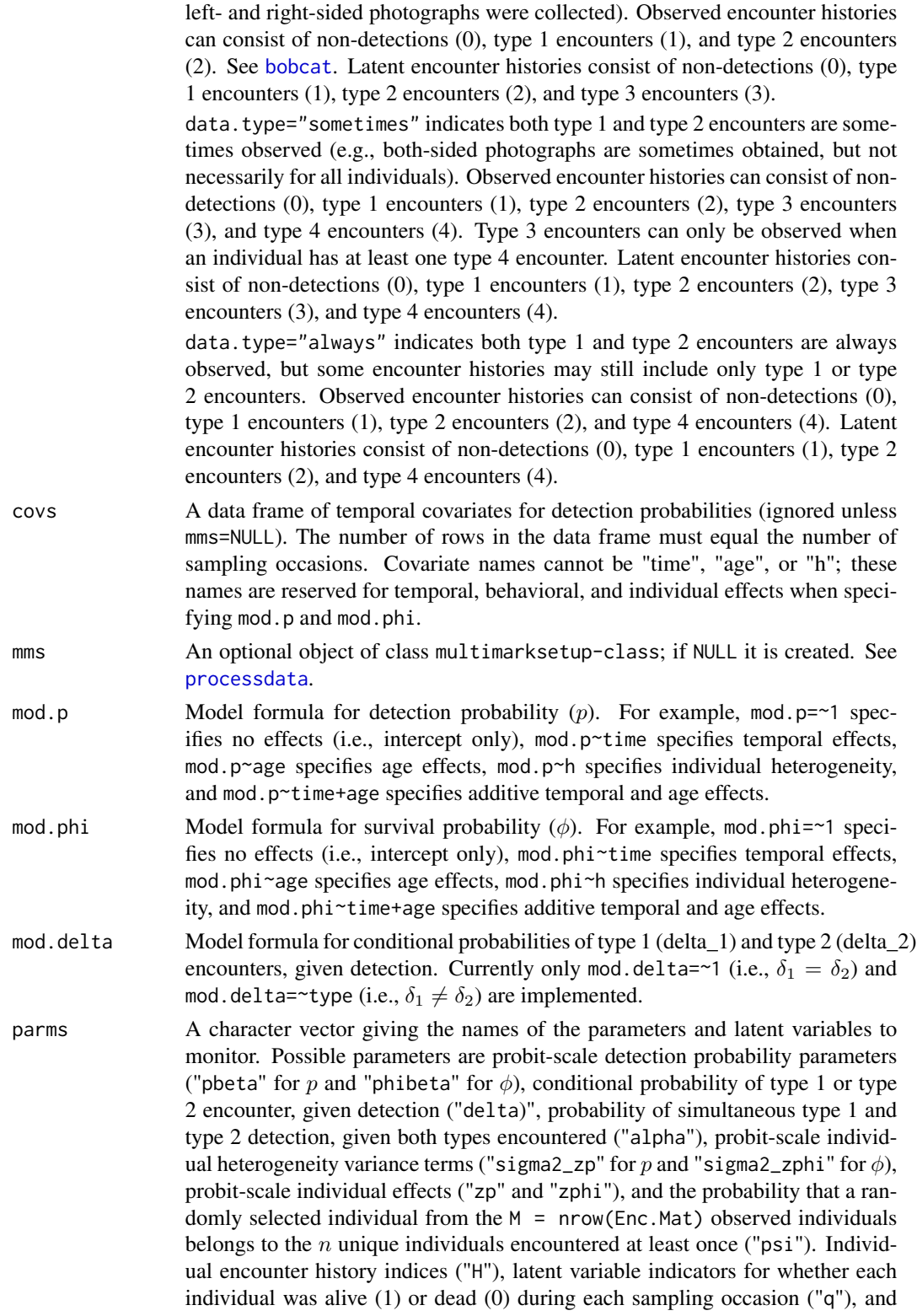

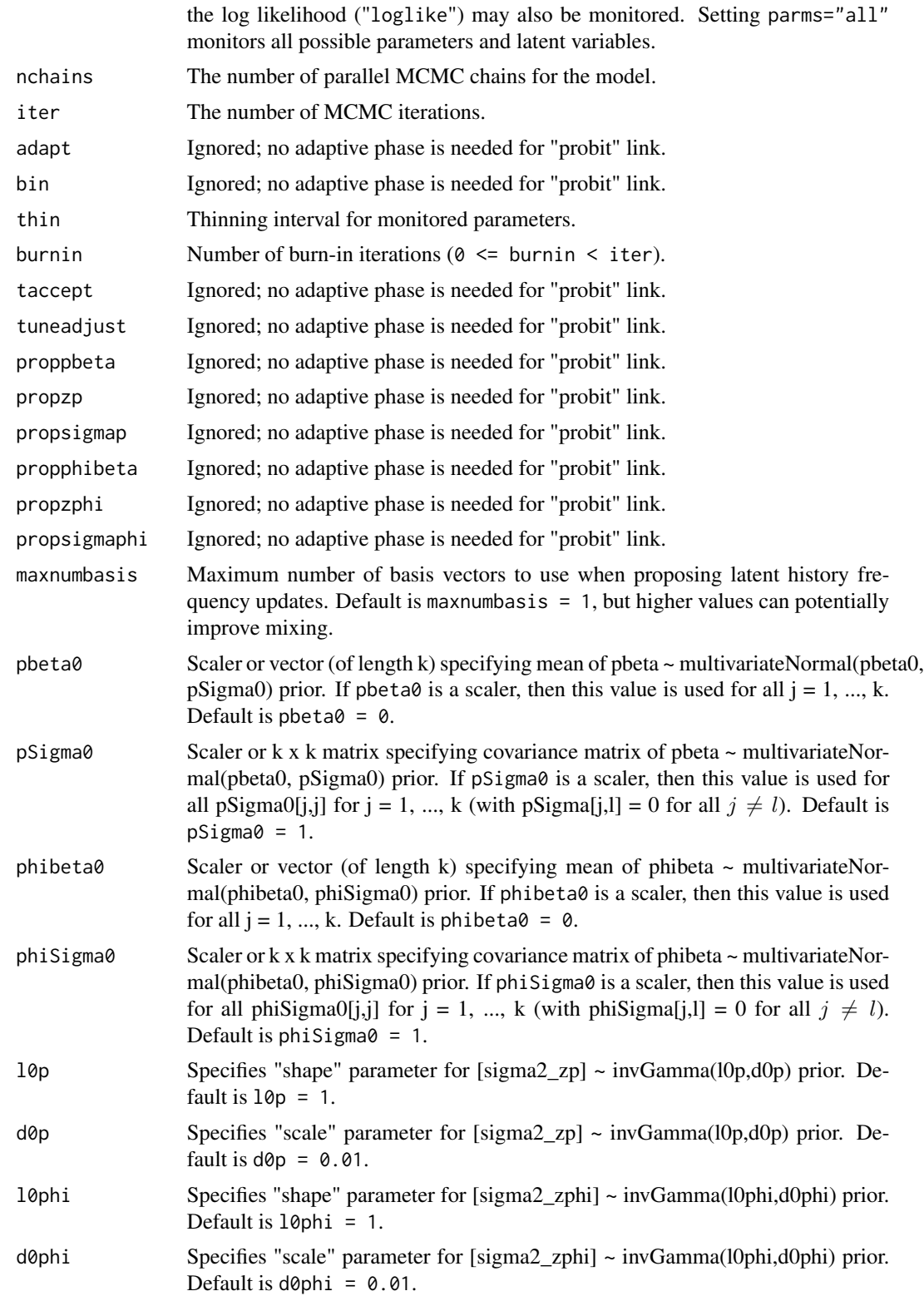

<span id="page-21-0"></span>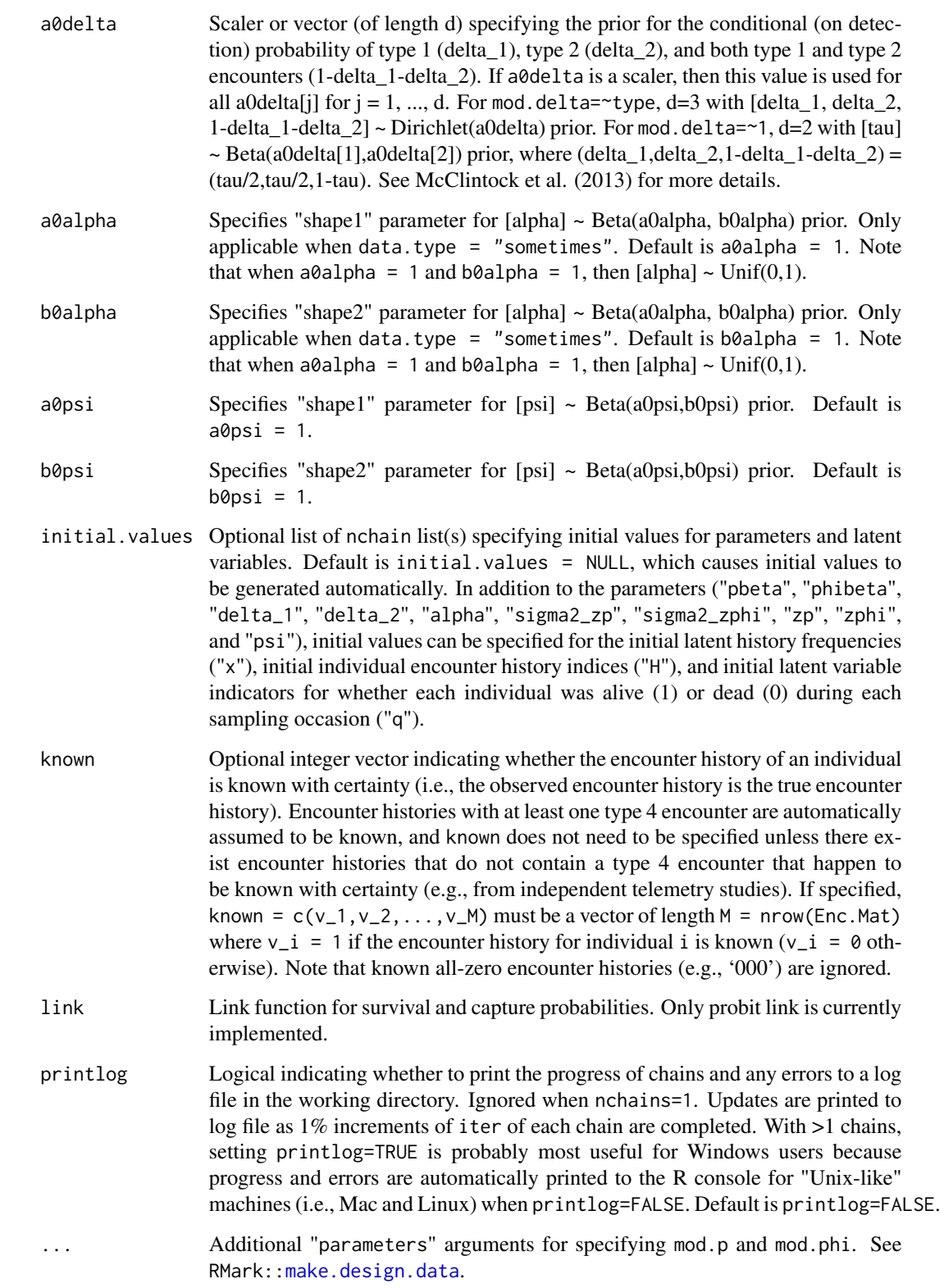

## <span id="page-22-0"></span>multimarkCJS 23

## Details

The first time multimarkCJS (or [multimarkClosed](#page-23-1)) is called, it will likely produce a firewall warning alerting users that R has requested the ability to accept incoming network connections. Incoming network connections are required to use parallel processing as implemented in multimarkCJS. Note that setting parms="all" is required for any multimarkCJS model output to be used in [multimodelCJS](#page-35-1).

## Value

A list containing the following:

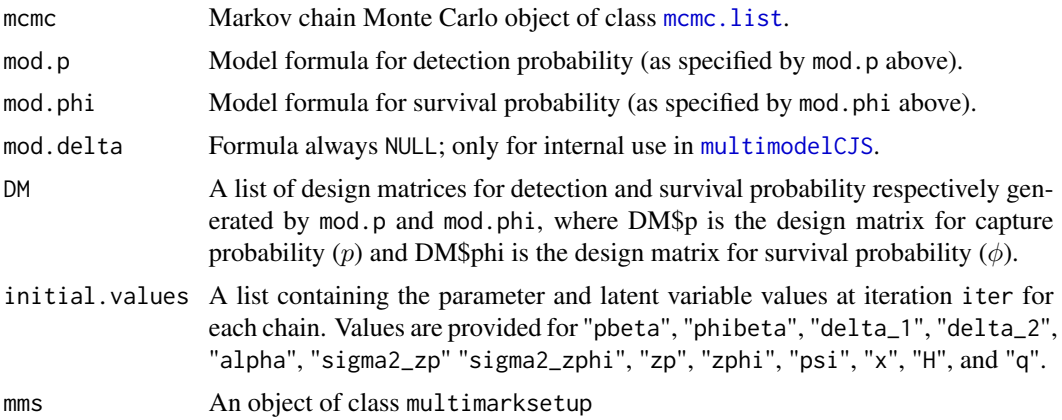

#### Author(s)

Brett T. McClintock

#### References

Bonner, S. J., and Holmberg J. 2013. Mark-recapture with multiple, non-invasive marks. *Biometrics* 69: 766-775.

McClintock, B. T., Conn, P. B., Alonso, R. S., and Crooks, K. R. 2013. Integrated modeling of bilateral photo-identification data in mark-recapture analyses. *Ecology* 94: 1464-1471.

McClintock, B. T., Bailey, L. L., Dreher, B. P., and Link, W. A. 2014. Probit models for capturerecapture data subject to imperfect detection, individual heterogeneity and misidentification. *The Annals of Applied Statistics* 8: 2461-2484.

#### See Also

[processdata](#page-44-1), [multimodelCJS](#page-35-1)

## Examples

- # This example is excluded from testing to reduce package check time
- # Example uses unrealistically low values for nchain, iter, and burnin

```
#Simulate open population data using defaults
data <- simdataCJS()
#Fit default open population model
sim.dot <- multimarkCJS(data$Enc.Mat)
#Posterior summary for monitored parameters
summary(sim.dot$mcmc)
plot(sim.dot$mcmc)
#' #Fit ``age'' model with 2 age classes (e.g., juvenile and adult) for survival
#using 'parameters' and 'right' arguments from RMark::make.design.data
sim.age <- multimarkCJS(data$Enc.Mat,mod.phi=~age,
           parameters=list(Phi=list(age.bins=c(0,1,4))),right=FALSE)
summary(getprobsCJS(sim.age))
```
multimarkClosed *Fit closed population abundance models for capture-mark-recapture data consisting of multiple non-invasive marks*

#### Description

This function fits closed population abundance models for capture-mark-recapture data consisting of multiple non-invasive marks using Bayesian analysis methods. Markov chain Monte Carlo (MCMC) is used to draw samples from the joint posterior distribution.

#### Usage

```
multimarkClosed(Enc.Mat, data.type = "never", covs = data.frame(),
  mms = NULL, mod.p = \sim1, mod.delta = \simtype, parms = c("pbeta", "delta",
  "N"), nchains = 1, iter = 12000, adapt = 1000, bin = 50, thin = 1,
  burnin = 2000, taccept = 0.44, tuneadjust = 0.95, proppbeta = 0.1,
  propzp = 1, propsigmap = 1, npoints = 500, maxnumbasis = 1,
  a0delta = 1, a0alpha = 1, b0alpha = 1, a = 25, mu0 = 0,
  sigma2_mu0 = 1.75, a0psi = 1, b0psi = 1, initial.values = NULL,
  known = integer(), printlog = FALSE, ...)
```
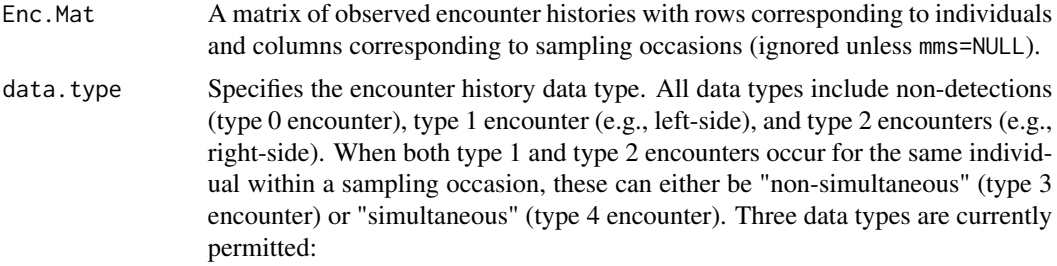

<span id="page-24-0"></span>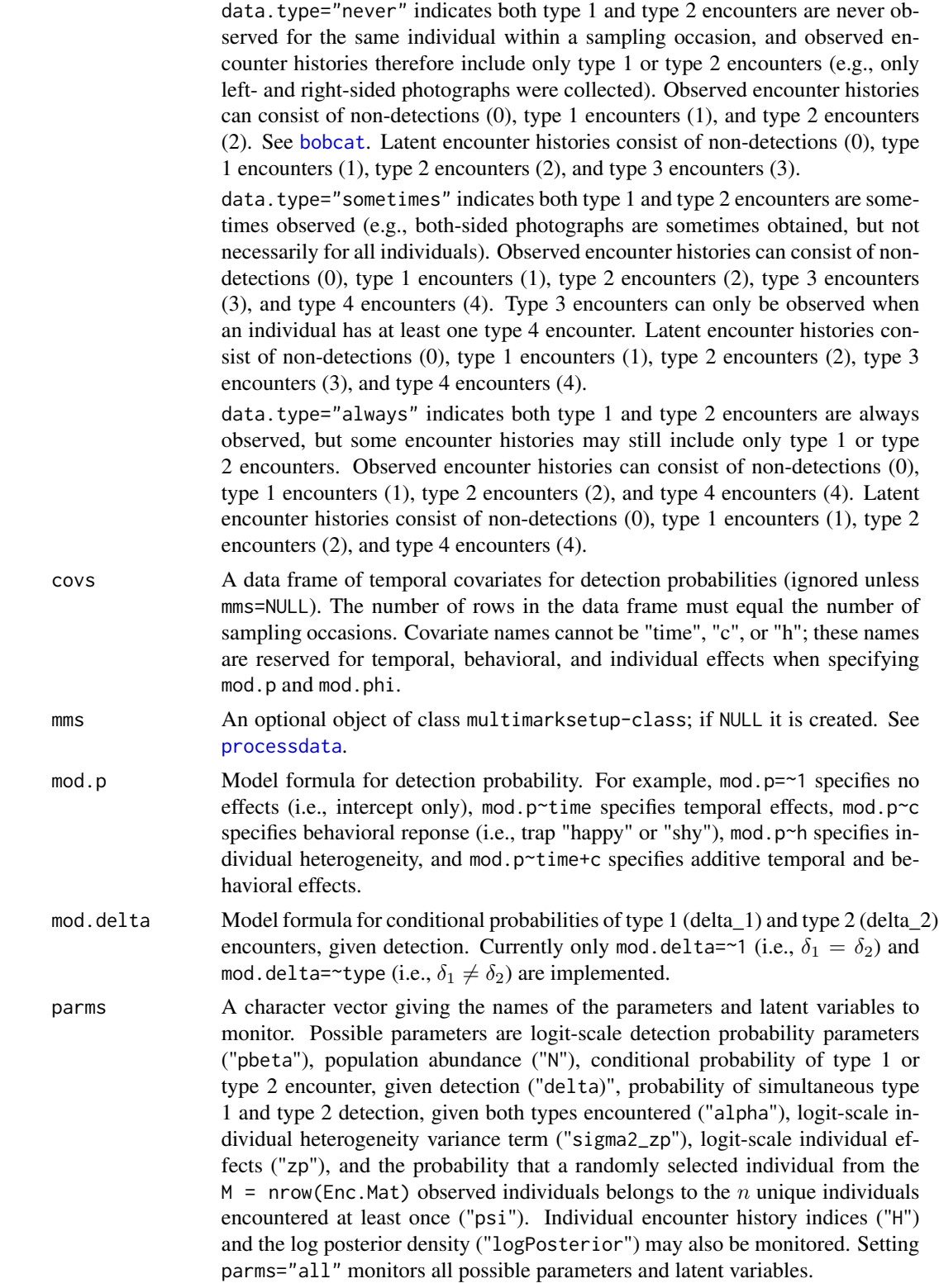

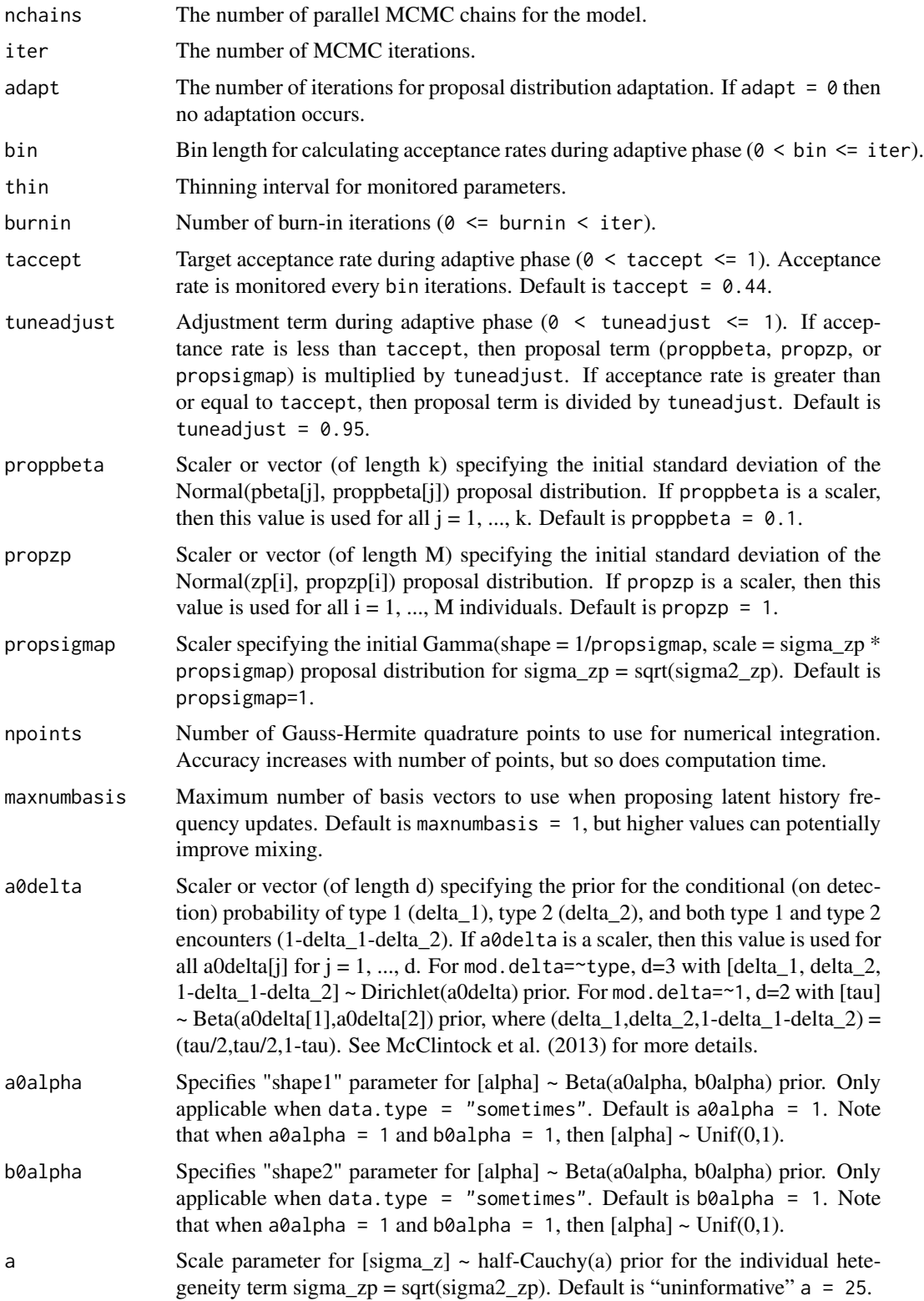

<span id="page-26-0"></span>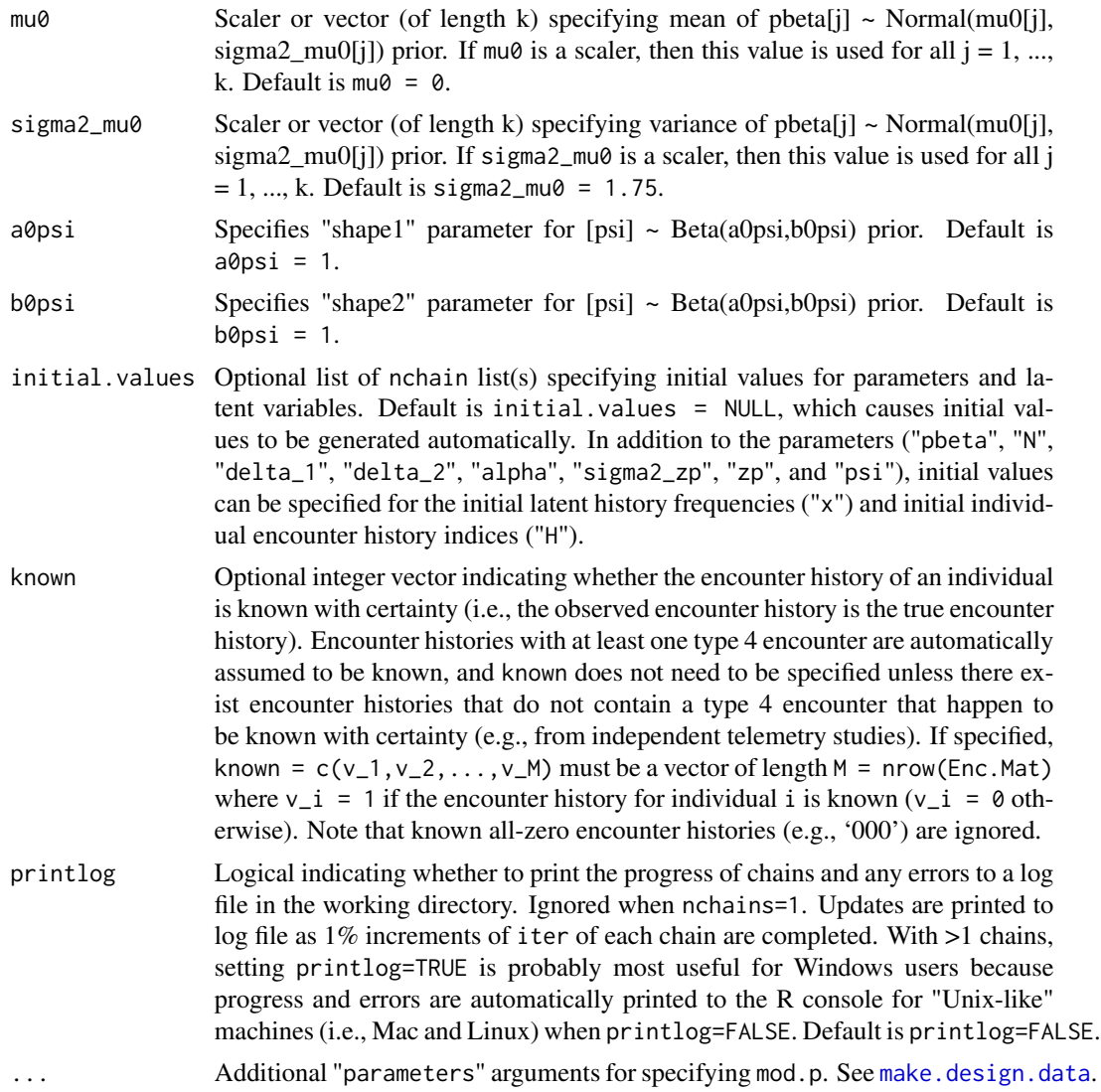

## Details

The first time multimarkClosed (or [multimarkCJS](#page-18-1)) is called, it will likely produce a firewall warning alerting users that R has requested the ability to accept incoming network connections. Incoming network connections are required to use parallel processing as implemented in multimarkClosed. Note that setting parms="all" is required for any multimarkClosed model output to be used in [multimodelClosed](#page-38-1).

## Value

A list containing the following:

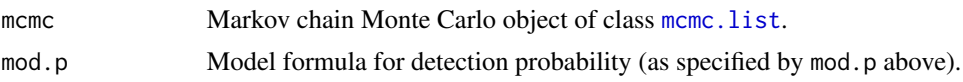

<span id="page-27-0"></span>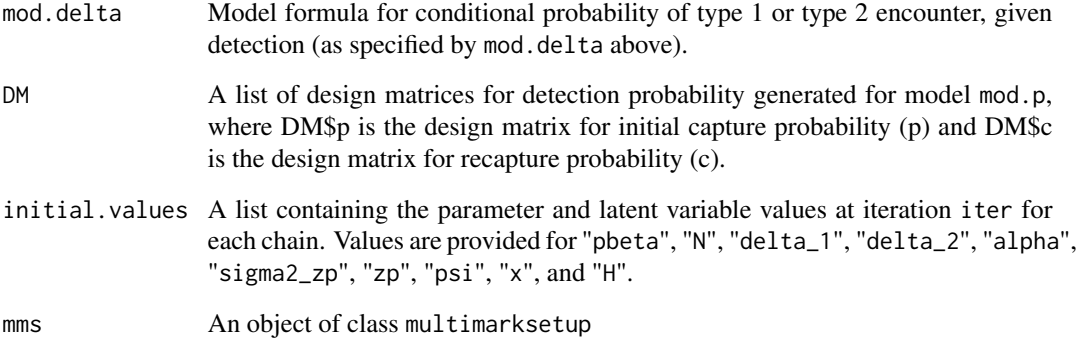

#### Author(s)

Brett T. McClintock

## References

Bonner, S. J., and Holmberg J. 2013. Mark-recapture with multiple, non-invasive marks. *Biometrics* 69: 766-775.

McClintock, B. T., Conn, P. B., Alonso, R. S., and Crooks, K. R. 2013. Integrated modeling of bilateral photo-identification data in mark-recapture analyses. *Ecology* 94: 1464-1471.

McClintock, B. T., Bailey, L. L., Dreher, B. P., and Link, W. A. 2014. Probit models for capturerecapture data subject to imperfect detection, individual heterogeneity and misidentification. *The Annals of Applied Statistics* 8: 2461-2484.

## See Also

[bobcat](#page-1-1), [processdata](#page-44-1), [multimodelClosed](#page-38-1)

## Examples

# This example is excluded from testing to reduce package check time # Example uses unrealistically low values for nchain, iter, and burnin

#Run single chain using the default model for bobcat data bobcat.dot<-multimarkClosed(bobcat)

```
#Posterior summary for monitored parameters
summary(bobcat.dot$mcmc)
plot(bobcat.dot$mcmc)
```
<span id="page-28-1"></span><span id="page-28-0"></span>multimarkClosedSCR *Fit spatially-explicit population abundance models for capture-markrecapture data consisting of multiple non-invasive marks*

#### Description

This function fits spatially-explicit population abundance models for capture-mark-recapture data consisting of multiple non-invasive marks using Bayesian analysis methods. Markov chain Monte Carlo (MCMC) is used to draw samples from the joint posterior distribution.

#### Usage

```
multimarkClosedSCR(Enc.Mat, trapCoords, studyArea = NULL, buffer = NULL,
  ncells = 1024, data.type = "never", covs = data.frame(), mms = NULL,
  mod.p = \sim1, mod.delta = \simtype, detection = "half-normal",
  parms = c("pbeta", "delta", "N"), nchains = 1, iter = 12000,
  adapt = 1000, bin = 50, thin = 1, burnin = 2000, taccept = 0.44,
  tuneadjust = 0.95, proppbeta = 0.1, propsigma = 1, propcenter = NULL,
  maxnumbasis = 1, a0delta = 1, a0alpha = 1, b0alpha = 1,
  sigma_bounds = NULL, mu0 = 0, sigma2_mu0 = 1.75, a0psi = 1,
  b\theta psi = 1, initial.values = NULL, known = integer(), scalemax = 10,
  printlog = FALSE, ...)
```
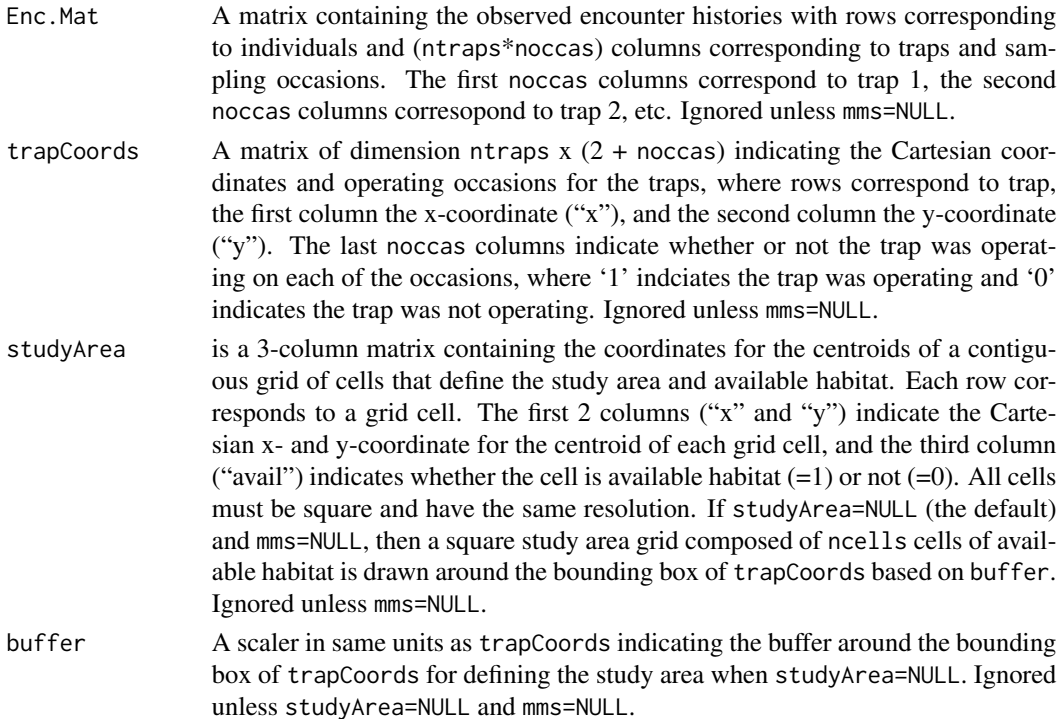

<span id="page-29-0"></span>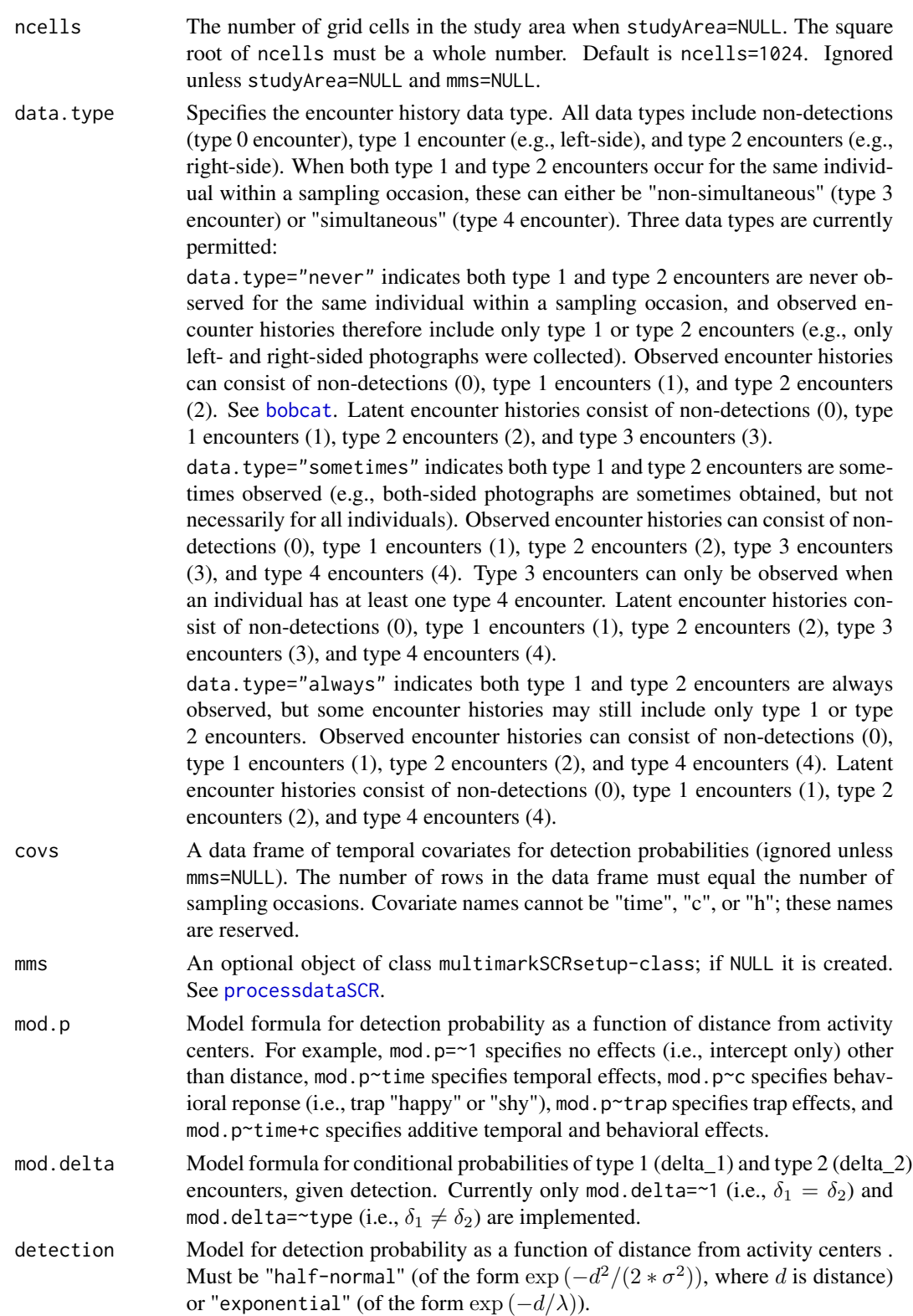

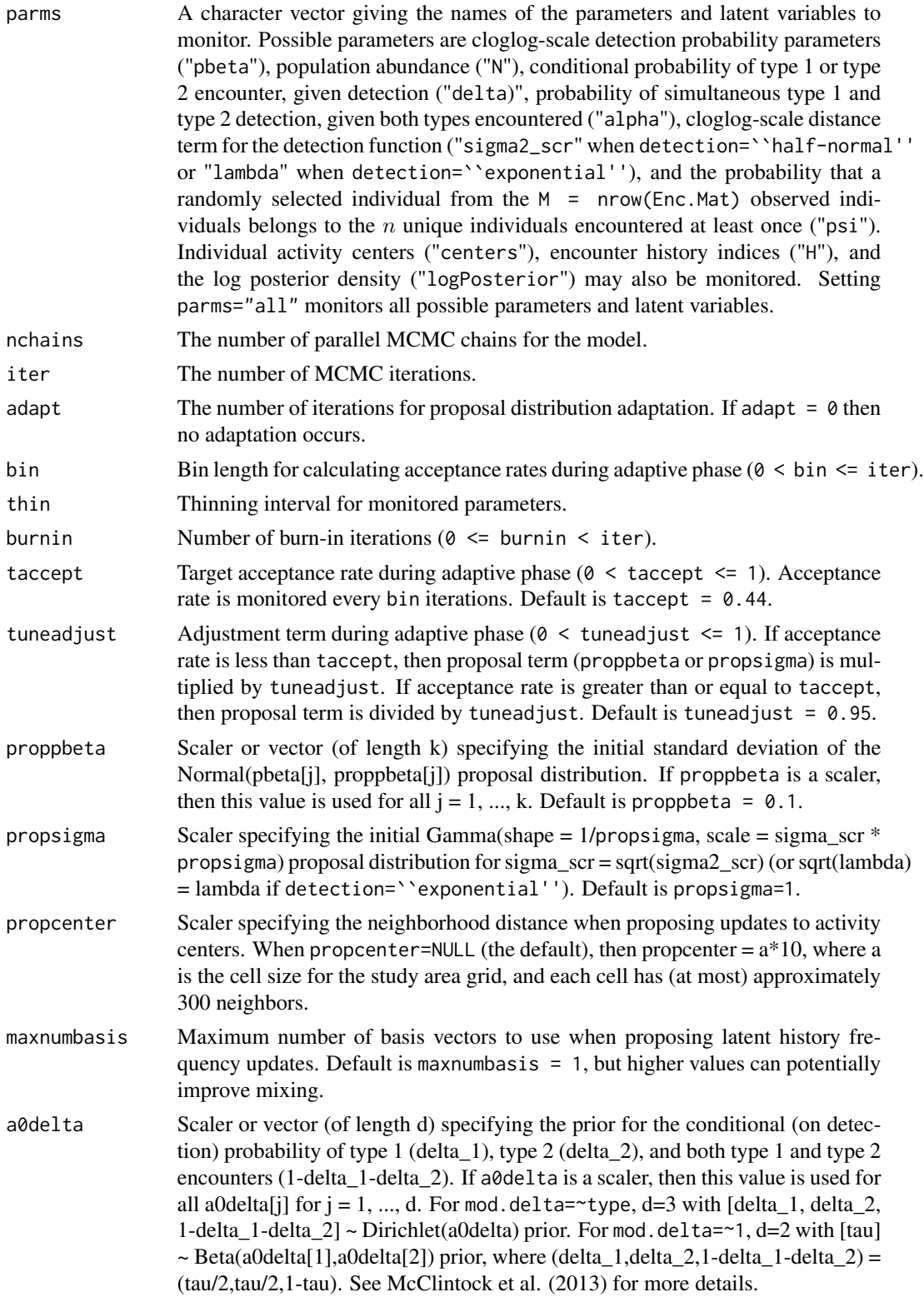

<span id="page-31-0"></span>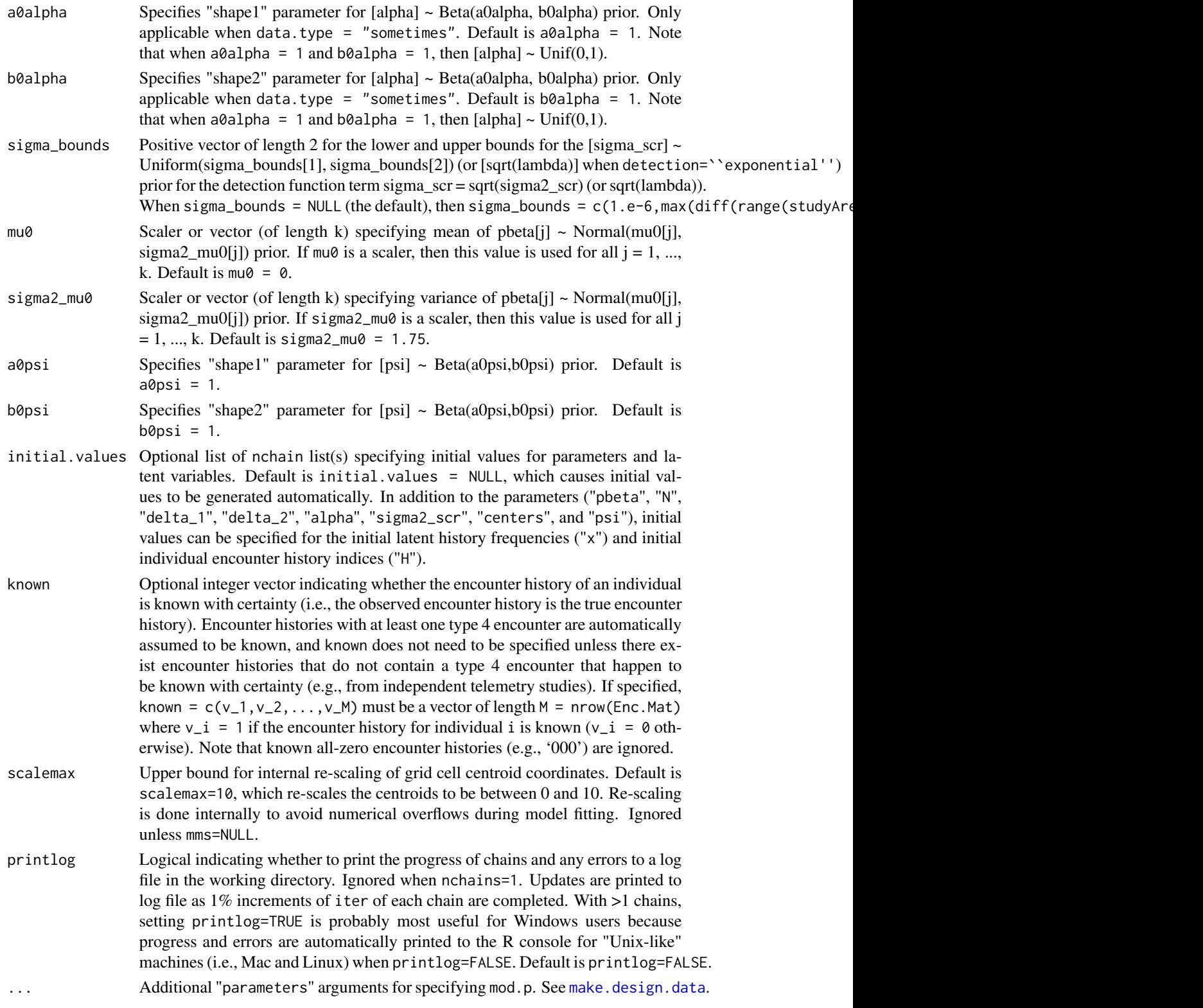

#### <span id="page-32-0"></span>Details

The first time multimarkSCRClosed is called, it will likely produce a firewall warning alerting users that R has requested the ability to accept incoming network connections. Incoming network connections are required to use parallel processing as implemented in multimarkClosed. Note that setting parms="all" is required for any multimarkClosed model output to be used in [multimodelClosed](#page-38-1).

#### Value

A list containing the following:

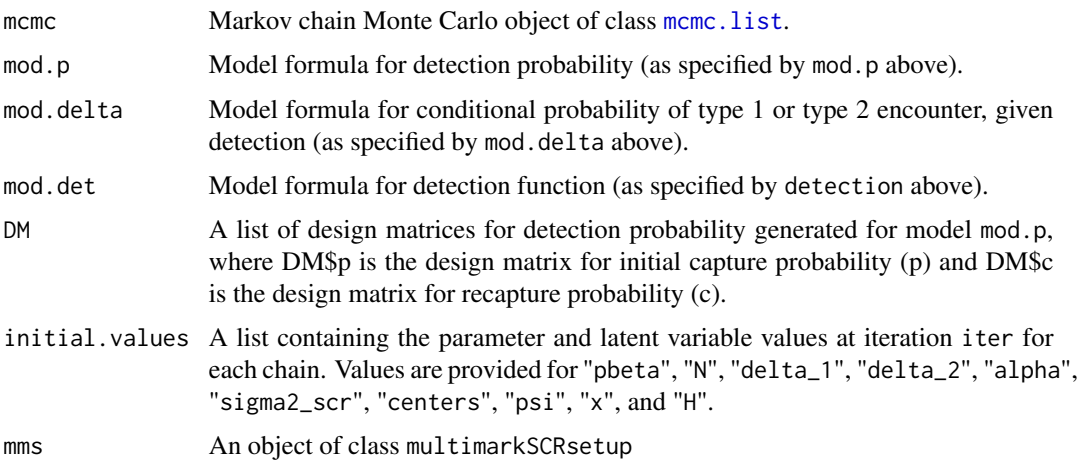

## Author(s)

Brett T. McClintock

#### References

Bonner, S. J., and Holmberg J. 2013. Mark-recapture with multiple, non-invasive marks. *Biometrics* 69: 766-775.

Gopalaswamy, A.M., Royle, J.A., Hines, J.E., Singh, P., Jathanna, D., Kumar, N. and Karanth, K.U. 2012. Program SPACECAP: software for estimating animal density using spatially explicit capture-recapture models. *Methods in Ecology and Evolution* 3:1067-1072.

King, R., McClintock, B. T., Kidney, D., and Borchers, D. L. 2016. Capture-recapture abundance estimation using a semi-complete data likelihood approach. *The Annals of Applied Statistics* 10: 264-285

McClintock, B. T., Conn, P. B., Alonso, R. S., and Crooks, K. R. 2013. Integrated modeling of bilateral photo-identification data in mark-recapture analyses. *Ecology* 94: 1464-1471.

McClintock, B. T., Bailey, L. L., Dreher, B. P., and Link, W. A. 2014. Probit models for capturerecapture data subject to imperfect detection, individual heterogeneity and misidentification. *The Annals of Applied Statistics* 8: 2461-2484.

Royle, J.A., Karanth, K.U., Gopalaswamy, A.M. and Kumar, N.S. 2009. Bayesian inference in camera trapping studies for a class of spatial capture-recapture models. *Ecology* 90: 3233-3244.

#### See Also

[processdataSCR](#page-46-1).

#### Examples

```
# This example is excluded from testing to reduce package check time
# Example uses unrealistically low values for nchain, iter, and burnin
```

```
#Generate object of class "multimarkSCRsetup" from simulated data
sim.data<-simdataClosedSCR()
Enc.Mat <- sim.data$Enc.Mat
trapCoords <- sim.data$spatialInputs$trapCoords
studyArea <- sim.data$spatialInputs$studyArea
```
#Run single chain using the default model for simulated data example.dot<-multimarkClosedSCR(Enc.Mat,trapCoords,studyArea)

```
#Posterior summary for monitored parameters
summary(example.dot$mcmc)
plot(example.dot$mcmc)
```
<span id="page-33-1"></span>multimarkSCRsetup-class

*Class* "multimarkSCRsetup"

#### **Description**

A class of spatial 'mulitmark' model inputs

#### **Slots**

- Enc.Mat Object of class "matrix". The observed encounter histories (with rows corresponding to individuals and columns corresponding to sampling occasions).
- data.type Object of class "character". The encounter history data type ("never", "sometimes", or "always").
- vAll.hists Object of class "integer". An ordered vector containing all possible encounter histories in sequence.
- Aprime Object of class "sparseMatrix". Transpose of the A matrix mapping latent encounter histories to observed histories.
- indBasis Object of class "numeric".An ordered vector of the indices of the three encounter histories updated by each basis vector.

ncolbasis Object of class "integer". The number of needed basis vectors.

knownx Object of class "integer". Frequencies of known encounter histories.

C Object of class "integer". Sampling occasion of first capture for each encounter history.

<span id="page-33-0"></span>

- <span id="page-34-0"></span>L Object of class "integer". Sampling occasion of last capture for each encounter history.
- naivex Object of class "integer". "Naive" latent history frequencies assuming a one-to-one mapping with Enc.Mat.
- covs Object of class "data.frame". Temporal covariates for detection probability (the number of rows in the data frame must equal the number of sampling occasions).
- spatialInputs Object of class "list". List is of length 4 containing trapCoords and studyArea after re-scaling coordinates based on maxscale, as well as the original (not re-scaled) grid cell resolution (origCellRes) and re-scaling range (Srange).

#### Objects from the Class

Objects can be created by calls of the form processdata(Enc.Mat, ...) or new("multimarkSCRsetup", ...).

#### Methods

No methods defined with class "multimarkSCRsetup".

#### Author(s)

Brett T. McClintock

#### See Also

[processdataSCR](#page-46-1)

#### Examples

showClass("multimarkSCRsetup")

<span id="page-34-1"></span>multimarksetup-class *Class* "multimarksetup"

#### Description

A class of 'mulitmark' model inputs

#### Slots

- Enc.Mat Object of class "matrix". The observed encounter histories (with rows corresponding to individuals and columns corresponding to sampling occasions).
- data.type Object of class "character". The encounter history data type ("never", "sometimes", or "always").
- vAll.hists Object of class "integer". An ordered vector containing all possible encounter histories in sequence.
- Aprime Object of class "sparseMatrix". Transpose of the A matrix mapping latent encounter histories to observed histories.

<span id="page-35-0"></span>indBasis Object of class "numeric".An ordered vector of the indices of the three encounter histories updated by each basis vector.

ncolbasis Object of class "integer". The number of needed basis vectors.

knownx Object of class "integer". Frequencies of known encounter histories.

- C Object of class "integer". Sampling occasion of first capture for each encounter history.
- L Object of class "integer". Sampling occasion of last capture for each encounter history.
- naivex Object of class "integer". "Naive" latent history frequencies assuming a one-to-one mapping with Enc.Mat.
- covs Object of class "data.frame". Temporal covariates for detection probability (the number of rows in the data frame must equal the number of sampling occasions).

#### Objects from the Class

Objects can be created by calls of the form processdata(Enc.Mat,  $\ldots$ ) or new("multimarksetup",  $\ldots$ ).

## **Methods**

No methods defined with class "multimarksetup".

#### Author(s)

Brett T. McClintock

#### See Also

[processdata](#page-44-1)

#### Examples

```
showClass("multimarksetup")
```
<span id="page-35-1"></span>multimodelCJS *Multimodel inference for 'multimark' open population survival models*

#### Description

This function performs Bayesian multimodel inference for a set of 'multimark' open population survival (i.e., Cormack-Jolly-Seber) models using the reversible jump Markov chain Monte Carlo (RJMCMC) algorithm proposed by Barker & Link (2013).

#### Usage

```
multimodelCJS(modlist, modprior = rep(1/length(modlist), length(modlist)),
 monparms = "phi", miter = NULL, mburnin = 0, mthin = 1, M1 = NULL,
 pbetapropsd = 1, zppropsd = NULL, phibetapropsd = 1,
  zphipropsd = NULL, sigppropshape = 1, sigppropscale = 0.01,
  sigphipropshape = 1, sigphipropscale = 0.01, printlog = FALSE)
```
## <span id="page-36-0"></span>multimodelCJS 37

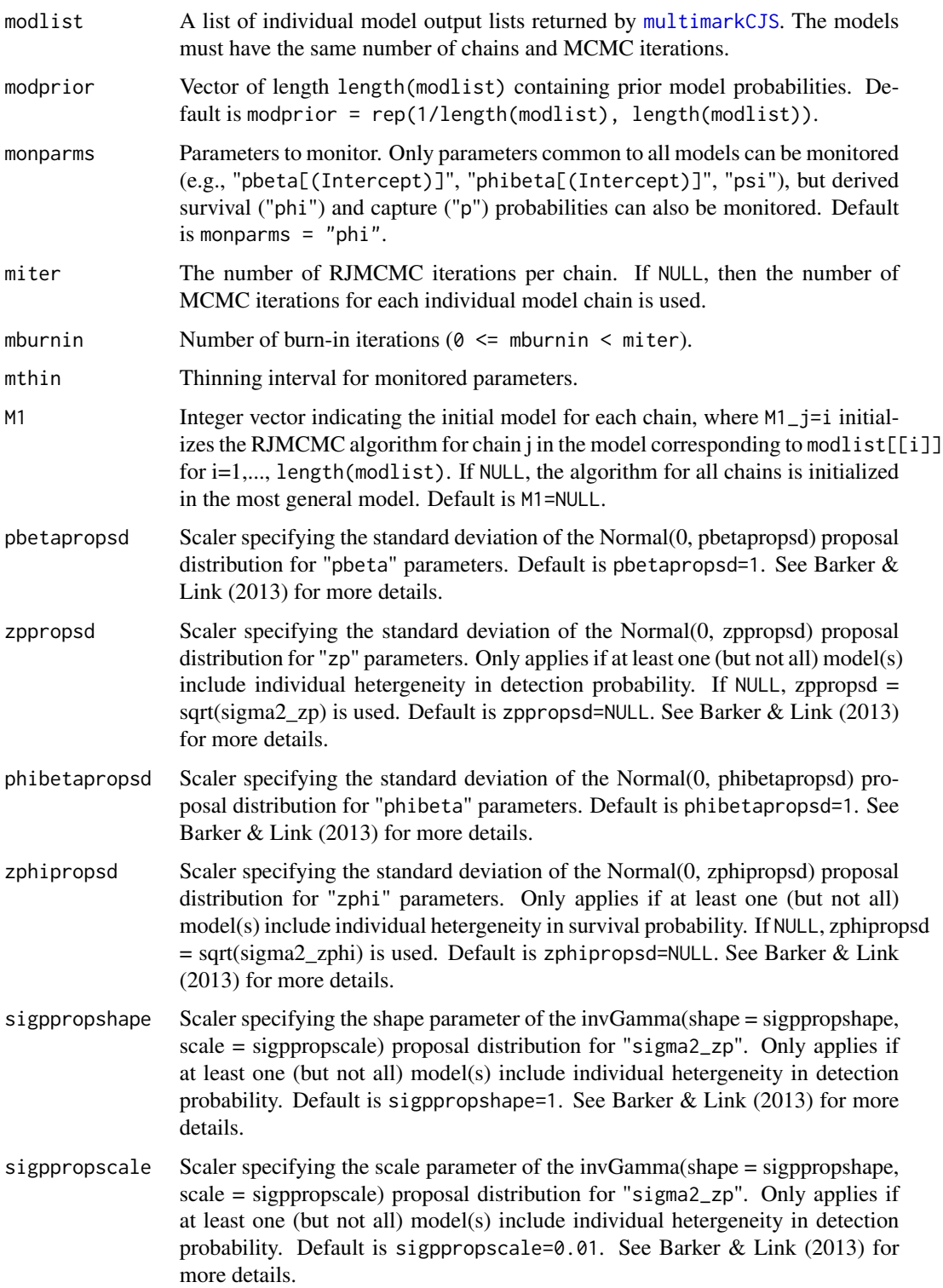

<span id="page-37-0"></span>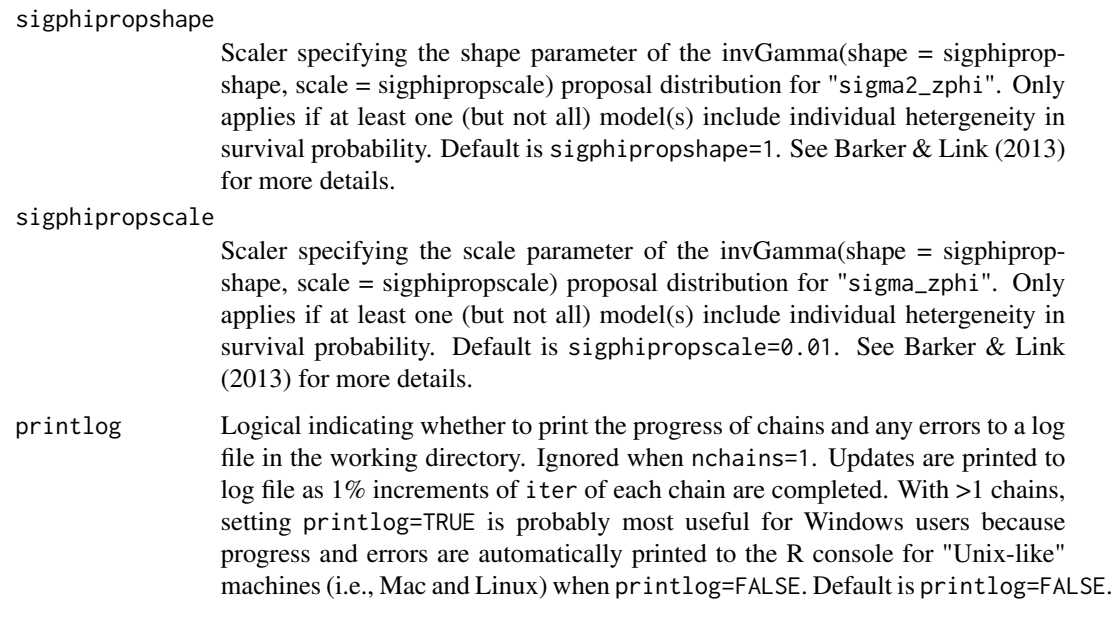

## Details

Note that setting parms="all" is required when fitting individual [multimarkCJS](#page-18-1) models to be included in modlist.

## Value

A list containing the following:

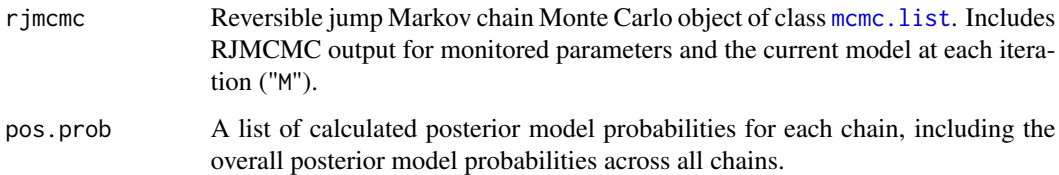

## Author(s)

Brett T. McClintock

## References

Barker, R. J. and Link. W. A. 2013. Bayesian multimodel inference by RJMCMC: a Gibbs sampling approach. The American Statistician 67: 150-156.

## See Also

[multimarkCJS](#page-18-1), [processdata](#page-44-1)

## <span id="page-38-0"></span>multimodelClosed 39

#### Examples

```
# This example is excluded from testing to reduce package check time
# Example uses unrealistically low values for nchain, iter, and burnin
#Generate object of class "multimarksetup" from simulated data
data_type = "always"
noccas \leq 5
phibetaTime <- seq(2,0,length=noccas-1) # declining trend in survival
data <- simdataCJS(noccas=5,phibeta=phibetaTime,data.type=data_type)
setup <- processdata(data$Enc.Mat,data.type=data_type)
#Run single chain using the default model. Note parms="all".
sim.pdot.phidot <- multimarkCJS(mms=setup,parms="all",iter=1000,adapt=500,burnin=500)
#Run single chain with temporal trend for phi. Note parms="all".
sim.pdot.phiTime <- multimarkCJS(mms=setup,mod.phi=~Time,parms="all",iter=1000,adapt=500,burnin=500)
#Perform RJMCMC using defaults
modlist <- list(mod1=sim.pdot.phidot,mod2=sim.pdot.phiTime)
sim.M <- multimodelCJS(modlist=modlist)
#Posterior model probabilities
sim.M$pos.prob
#multimodel posterior summary for survival (display first cohort only)
summary(sim.M$rjmcmc[,paste0("phi[1,",1:(noccas-1),"]")])
```
<span id="page-38-1"></span>multimodelClosed *Multimodel inference for 'multimark' closed population abundance models*

#### Description

This function performs Bayesian multimodel inference for a set of 'multimark' closed population abundance models using the reversible jump Markov chain Monte Carlo (RJMCMC) algorithm proposed by Barker & Link (2013).

#### Usage

```
multimodelClosed(modlist, modprior = rep(1/length(modlist), length(modlist)),
  monparms = "N", miter = NULL, mburnin = \theta, mthin = 1, M1 = NULL,
  pbetapropsd = 1, zppropsd = NULL, sigppropshape = 6,
  signpropscale = 4, printlog = FALSE)
```
## <span id="page-39-0"></span>Arguments

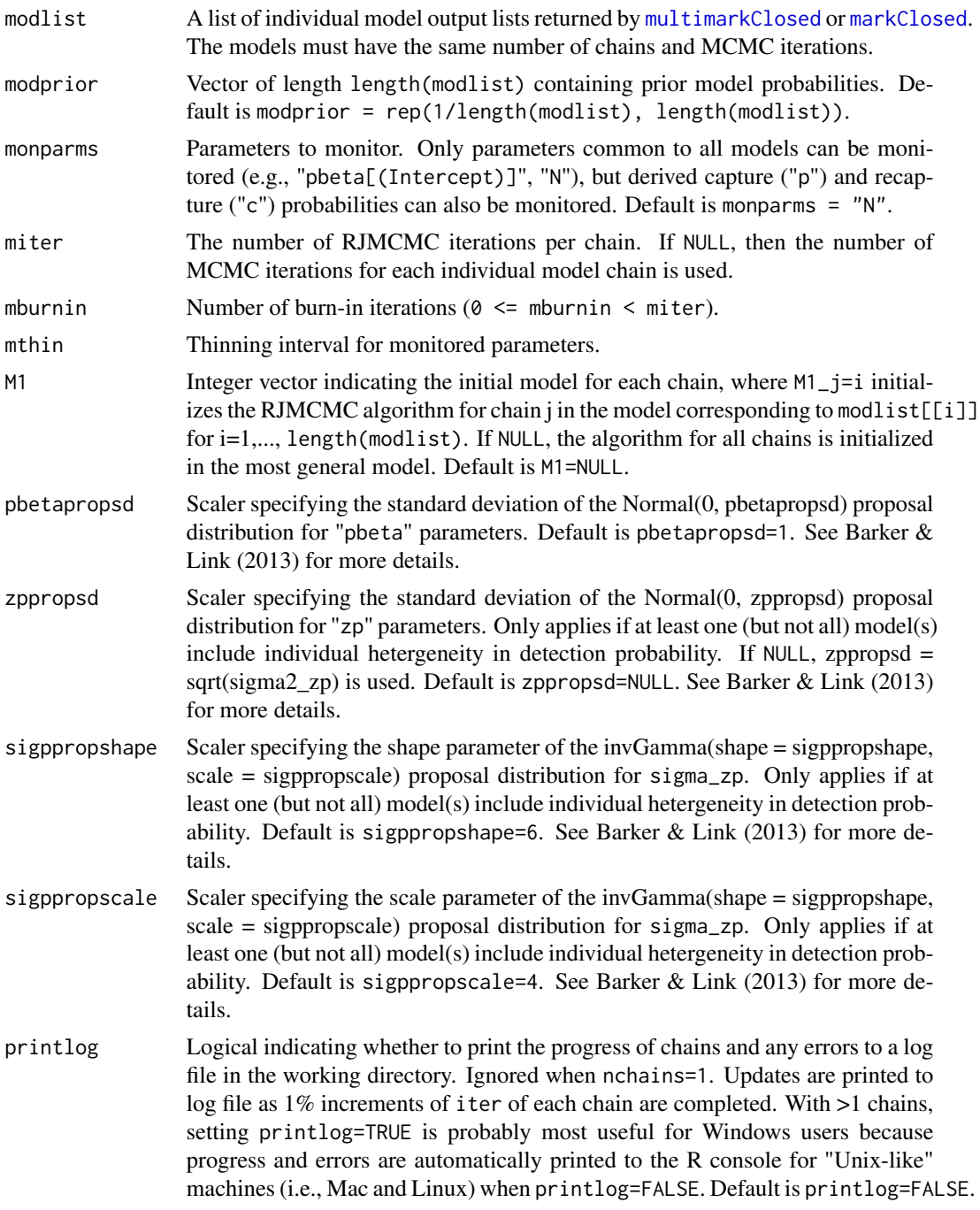

## Details

Note that setting parms="all" is required when fitting individual [multimarkClosed](#page-23-1) or [markClosed](#page-11-1) models to be included in modlist.

## <span id="page-40-0"></span>Value

A list containing the following:

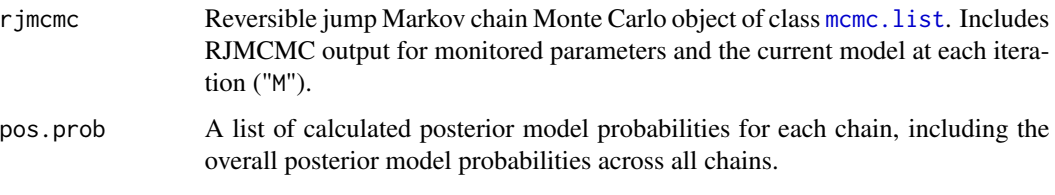

## Author(s)

Brett T. McClintock

#### References

Barker, R. J. and Link. W. A. 2013. Bayesian multimodel inference by RJMCMC: a Gibbs sampling approach. The American Statistician 67: 150-156.

## See Also

[multimarkClosed](#page-23-1), [markClosed](#page-11-1), [processdata](#page-44-1)

#### Examples

```
# This example is excluded from testing to reduce package check time
# Example uses unrealistically low values for nchain, iter, and burnin
#Generate object of class "multimarksetup"
setup <- processdata(bobcat)
#Run single chain using the default model for bobcat data. Note parms="all".
bobcat.dot <- multimarkClosed(mms=setup,parms="all",iter=1000,adapt=500,burnin=500)
#Run single chain for bobcat data with time effects. Note parms="all".
bobcat.time <- multimarkClosed(mms=setup,mod.p=~time,parms="all",iter=1000,adapt=500,burnin=500)
#Perform RJMCMC using defaults
modlist <- list(mod1=bobcat.dot,mod2=bobcat.time)
bobcat.M <- multimodelClosed(modlist=modlist,monparms=c("N","p"))
#Posterior model probabilities
bobcat.M$pos.prob
#multimodel posterior summary for abundance
summary(bobcat.M$rjmcmc[,"N"])
```
<span id="page-41-1"></span><span id="page-41-0"></span>multimodelClosedSCR *Multimodel inference for 'multimark' spatial population abundance models*

## Description

This function performs Bayesian multimodel inference for a set of 'multimark' spatial population abundance models using the reversible jump Markov chain Monte Carlo (RJMCMC) algorithm proposed by Barker & Link (2013).

## Usage

```
multimodelClosedSCR(modlist, modprior = rep(1/length(modlist),
  length(modlist), monparms = "N", miter = NULL, mburnin = 0,
 mthin = 1, M1 = NULL, pbetapropsd = 1, sigpropmean = 0.8,
  signopsd = 0.4, printlog = FALSE)
```
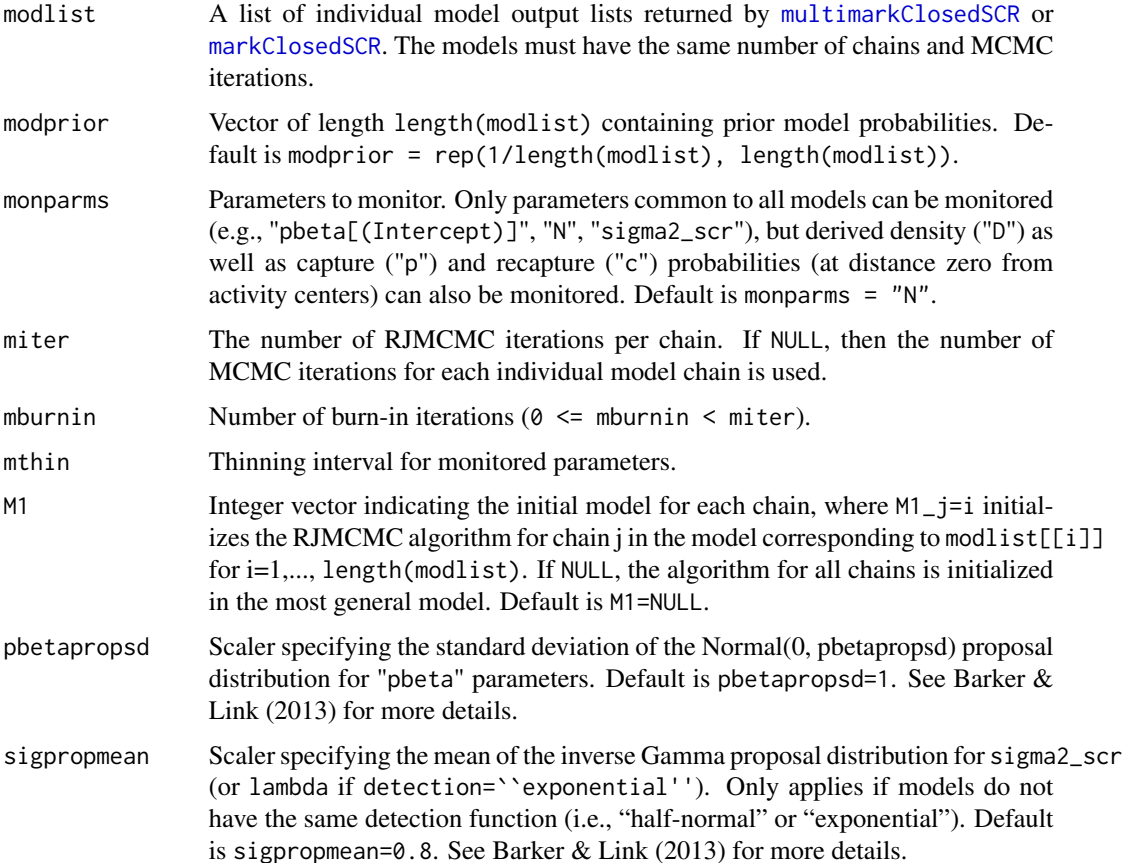

<span id="page-42-0"></span>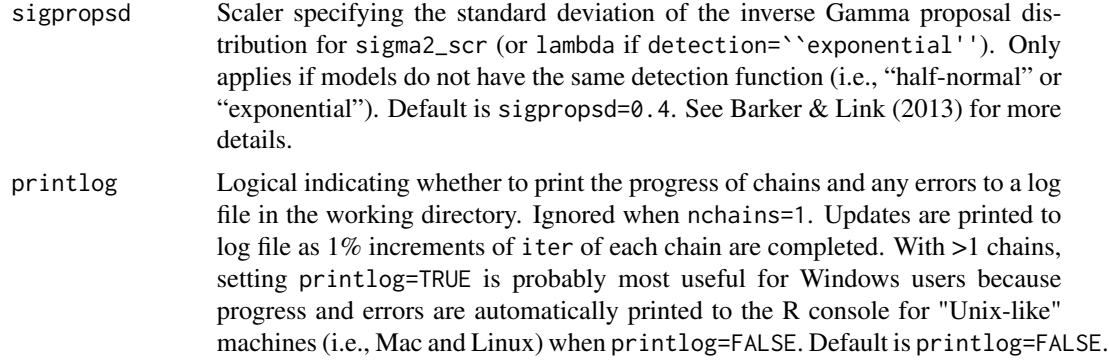

#### Details

Note that setting parms="all" is required when fitting individual [multimarkClosedSCR](#page-28-1) or [markClosedSCR](#page-14-1) models to be included in modlist.

#### Value

A list containing the following:

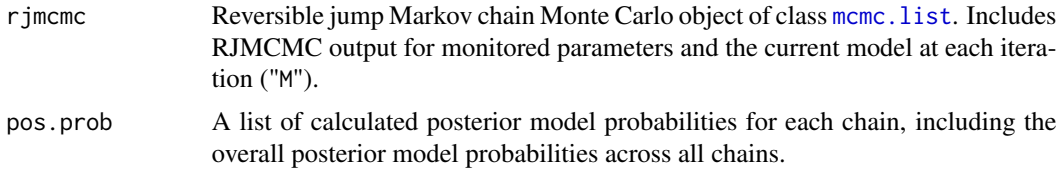

## Author(s)

Brett T. McClintock

## References

Barker, R. J. and Link. W. A. 2013. Bayesian multimodel inference by RJMCMC: a Gibbs sampling approach. The American Statistician 67: 150-156.

## See Also

[multimarkClosedSCR](#page-28-1), [processdataSCR](#page-46-1)

## Examples

# This example is excluded from testing to reduce package check time # Example uses unrealistically low values for nchain, iter, and burnin

#Generate object of class "multimarkSCRsetup" sim.data<-simdataClosedSCR() Enc.Mat<-sim.data\$Enc.Mat

```
trapCoords<-sim.data$spatialInputs$trapCoords
studyArea<-sim.data$spatialInputs$studyArea
setup<-processdataSCR(Enc.Mat,trapCoords,studyArea)
#Run single chain using the default model for simulated data. Note parms="all".
example.dot <- multimarkClosedSCR(mms=setup,parms="all",iter=1000,adapt=500,burnin=500)
#Run single chain for simulated data with behavior effects. Note parms="all".
example.c <- multimarkClosedSCR(mms=setup,mod.p=~c,parms="all",iter=1000,adapt=500,burnin=500)
#Perform RJMCMC using defaults
modlist <- list(mod1=example.dot,mod2=example.c)
example.M <- multimodelClosedSCR(modlist=modlist,monparms=c("N","D","sigma2_scr"))
#Posterior model probabilities
example.M$pos.prob
#multimodel posterior summary for abundance and density
summary(example.M$rjmcmc[,c("N","D")])
```
<span id="page-43-1"></span>plotSpatialData *Plot spatial capture-mark-recapture data*

#### Description

This function plots the study area grid, available habitat, and trap coordinates for spatial capturerecapture studies. Activity centers and capture locations can also be plotted.

#### Usage

```
plotSpatialData(mms = NULL, trapCoords, studyArea, centers = NULL,
  trapLines = FALSE)
```
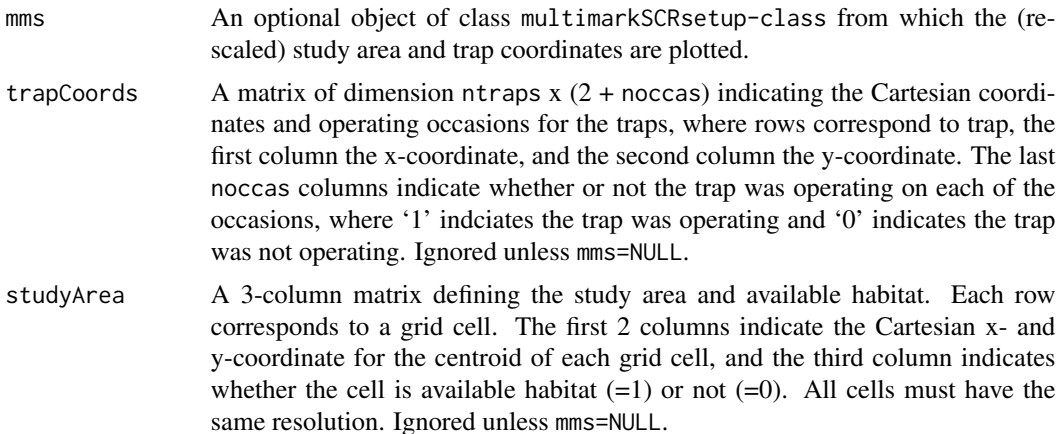

## <span id="page-44-0"></span>processdata 45

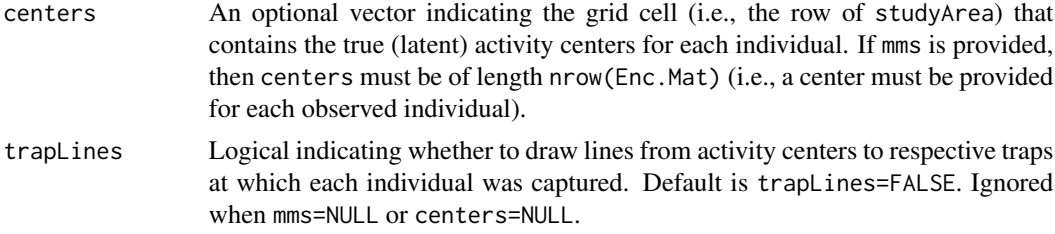

## Author(s)

Brett T. McClintock

## Examples

```
#Plot the tiger example data
plotSpatialData(trapCoords=tiger$trapCoords,studyArea=tiger$studyArea)
```
<span id="page-44-1"></span>processdata *Generate model inputs for fitting 'multimark' models*

## Description

This function generates an object of class multimarksetup that is required to fit 'multimark' models.

## Usage

```
processdata(Enc.Mat, data.type = "never", covs = data.frame(),
 known = integer()
```
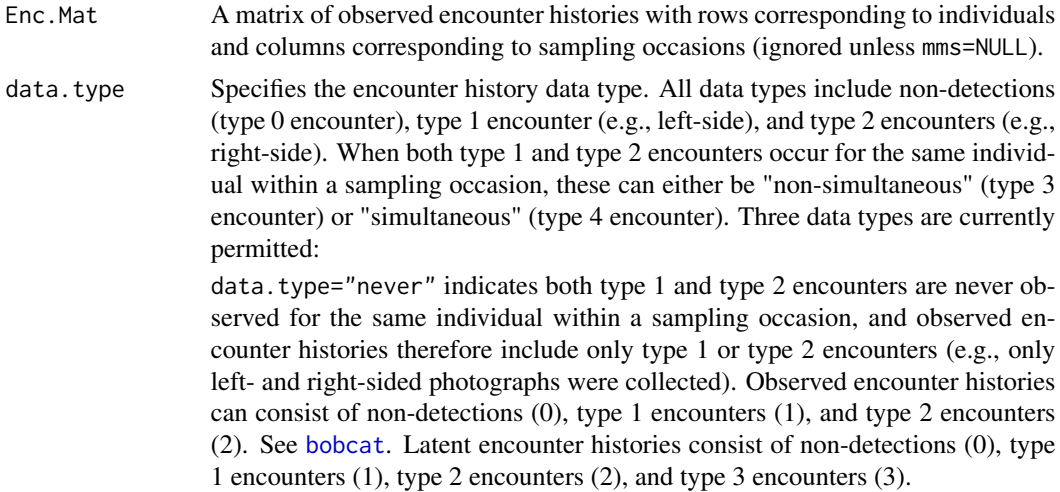

<span id="page-45-0"></span>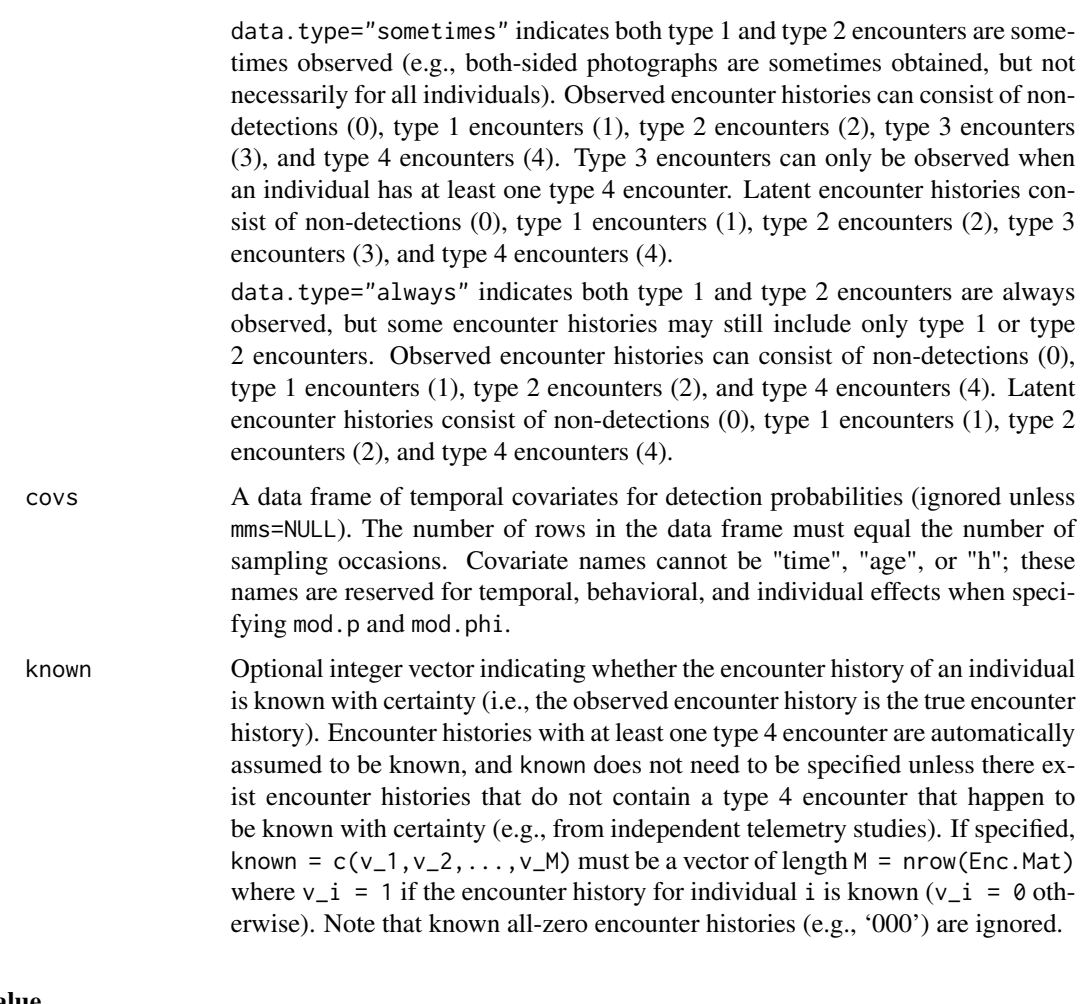

## Value

An object of class multimarksetup.

## Author(s)

Brett T. McClintock

## References

Bonner, S. J., and Holmberg J. 2013. Mark-recapture with multiple, non-invasive marks. *Biometrics* 69: 766-775.

McClintock, B. T., Conn, P. B., Alonso, R. S., and Crooks, K. R. 2013. Integrated modeling of bilateral photo-identification data in mark-recapture analyses. *Ecology* 94: 1464-1471.

## See Also

[multimarksetup-class](#page-34-1), [multimarkClosed](#page-23-1), [bobcat](#page-1-1)

## <span id="page-46-0"></span>processdataSCR 47

#### Examples

```
# This example is excluded from testing to reduce package check time
# Example uses unrealistically low values for nchain, iter, and burnin
#Generate object of class "multimarksetup"
setup <- processdata(bobcat)
#Run single chain using the default model for bobcat data
bobcat.dot<-multimarkClosed(mms=setup)
#Run single chain for bobcat data with temporal effects (i.e., mod.p=~time)
bobcat.time <- multimarkClosed(mms=setup,mod.p=~time)
```
<span id="page-46-1"></span>processdataSCR *Generate model inputs for fitting spatial 'multimark' models*

## Description

This function generates an object of class multimarkSCRsetup that is required to fit spatial 'multimark' models.

## Usage

```
processdataSCR(Enc.Mat, trapCoords, studyArea = NULL, buffer = NULL,
  ncells = NULL, data.type = "never", covs = data.frame(),
 known = integer(), scalemax = 10)
```
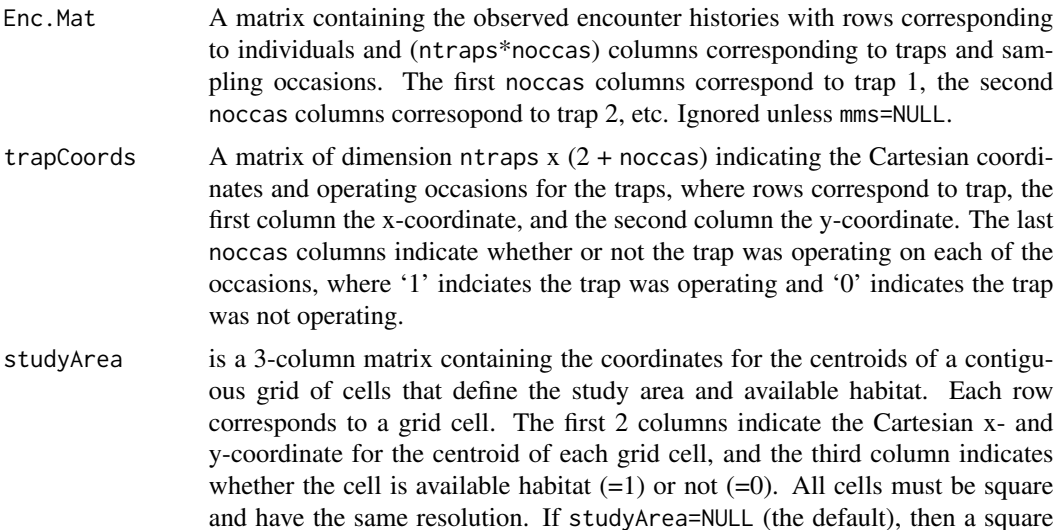

<span id="page-47-0"></span>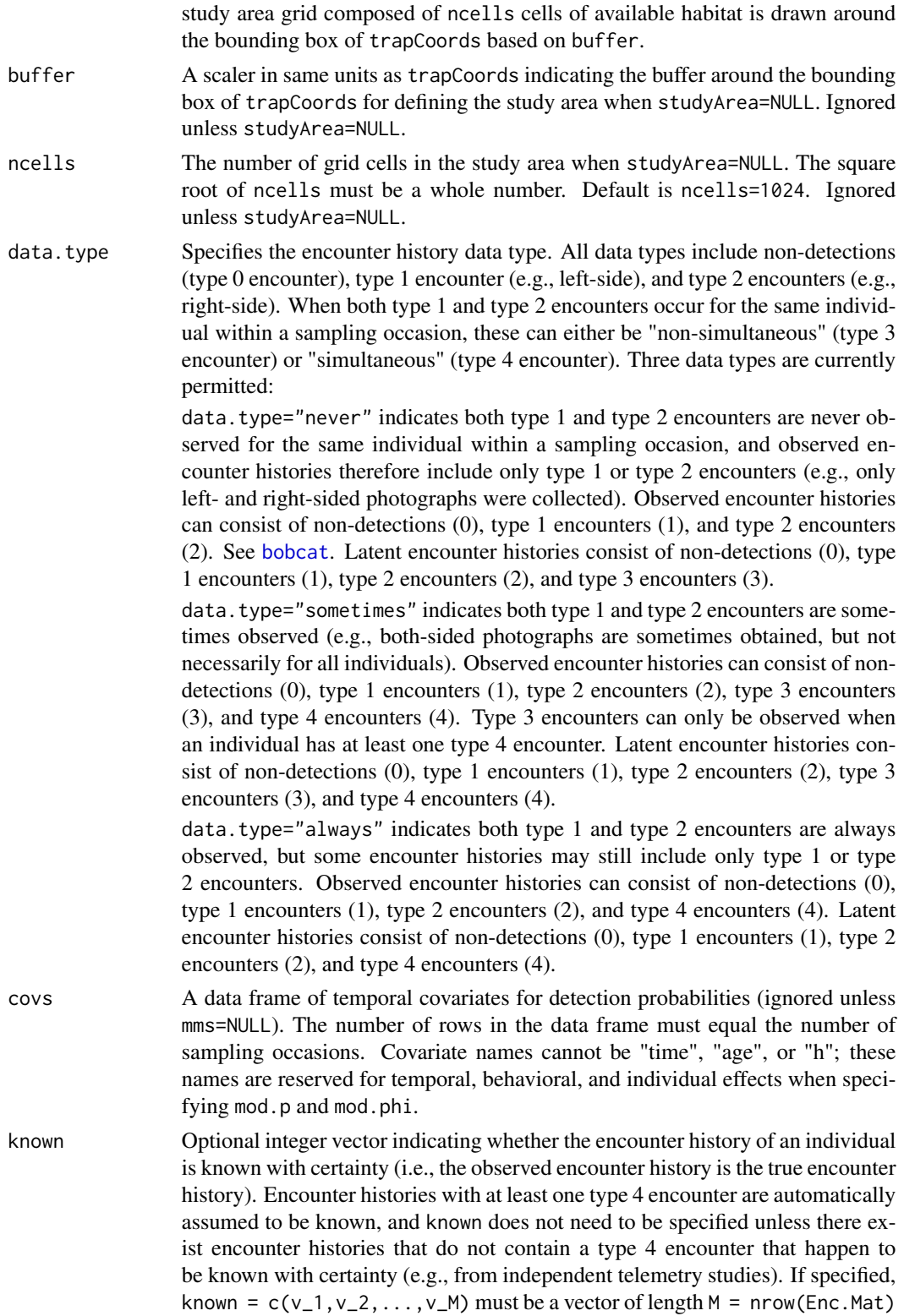

<span id="page-48-0"></span>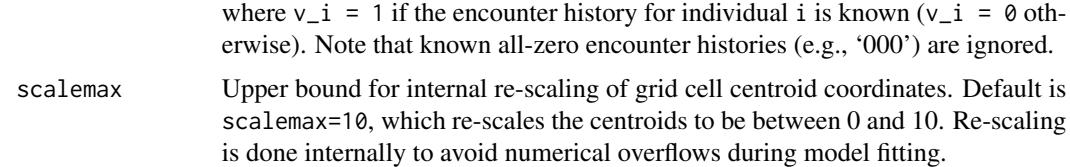

#### Value

An object of class multimarkSCRsetup.

#### Author(s)

Brett T. McClintock

#### References

Bonner, S. J., and Holmberg J. 2013. Mark-recapture with multiple, non-invasive marks. *Biometrics* 69: 766-775.

Gopalaswamy, A.M., Royle, J.A., Hines, J.E., Singh, P., Jathanna, D., Kumar, N. and Karanth, K.U. 2012. Program SPACECAP: software for estimating animal density using spatially explicit capture-recapture models. *Methods in Ecology and Evolution* 3:1067-1072.

McClintock, B. T., Conn, P. B., Alonso, R. S., and Crooks, K. R. 2013. Integrated modeling of bilateral photo-identification data in mark-recapture analyses. *Ecology* 94: 1464-1471.

Royle, J.A., Karanth, K.U., Gopalaswamy, A.M. and Kumar, N.S. 2009. Bayesian inference in camera trapping studies for a class of spatial capture-recapture models. *Ecology* 90: 3233-3244.

#### See Also

[multimarkSCRsetup-class](#page-33-1), [multimarkClosedSCR](#page-28-1)

#### Examples

# This example is excluded from testing to reduce package check time # Example uses unrealistically low values for nchain, iter, and burnin

```
#Generate object of class "multimarksetup" from simulated data
sim.data<-simdataClosedSCR()
Enc.Mat <- sim.data$Enc.Mat
trapCoords <- sim.data$spatialInputs$trapCoords
studyArea <- sim.data$spatialInputs$studyArea
setup <- processdataSCR(Enc.Mat, trapCoords, studyArea)
```

```
#Run single chain using the default model for simulated data
example.dot<-multimarkClosedSCR(mms=setup)
```
<span id="page-49-0"></span>simdataCJS *Simulate open population capture-mark-recapture data arising from multiple non-invasive marks*

## Description

This function generates encounter histories from simulated open population capture-mark-recapture data consisting of multiple non-invasive marks.

## Usage

```
simdataCJS(N = 100, noccas = 5, pbeta = -0.25, sigma2_zp = 0,
 phibeta = 1.6, sigma2_zphi = 0, delta_1 = 0.4, delta_2 = 0.4,
 alpha = 0.5, data.type = "never", link = "probit")
```
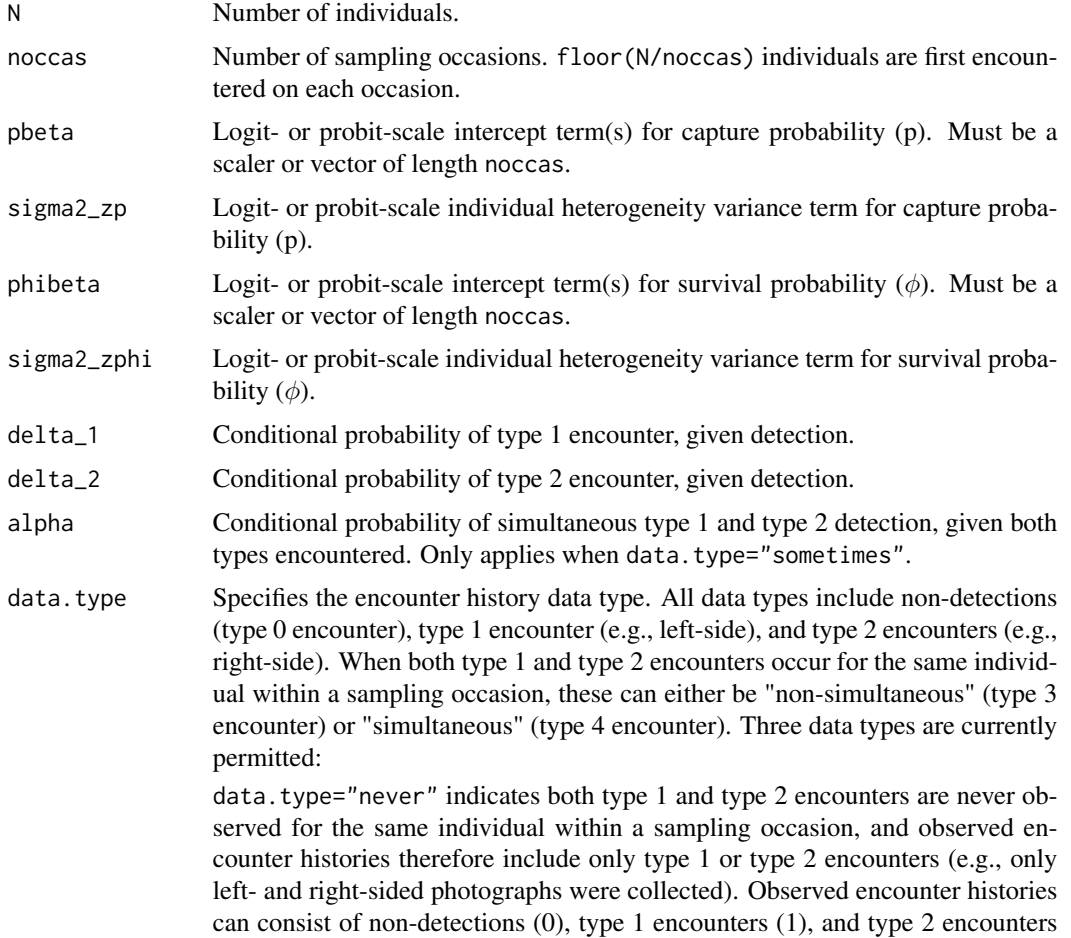

<span id="page-50-0"></span>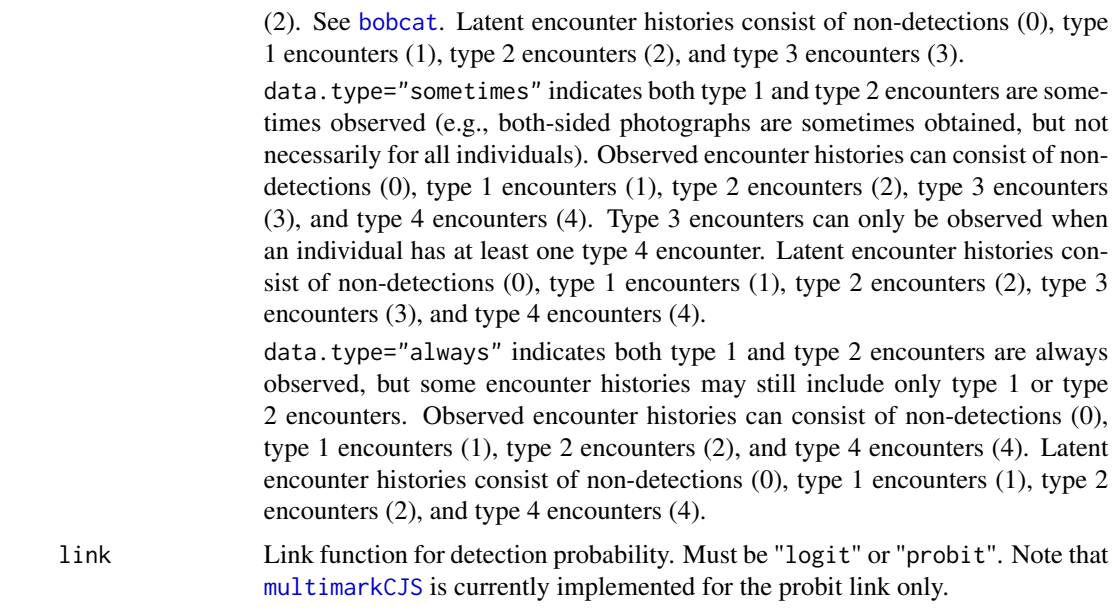

## Value

A list containing the following:

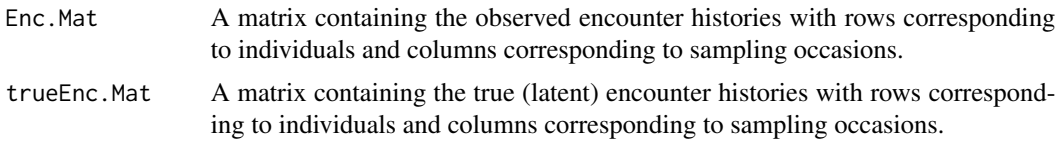

## Author(s)

Brett T. McClintock

## References

Bonner, S. J., and Holmberg J. 2013. Mark-recapture with multiple, non-invasive marks. *Biometrics* 69: 766-775.

McClintock, B. T., Conn, P. B., Alonso, R. S., and Crooks, K. R. 2013. Integrated modeling of bilateral photo-identification data in mark-recapture analyses. *Ecology* 94: 1464-1471.

## See Also

[processdata](#page-44-1), [multimarkCJS](#page-18-1)

## Examples

```
#simulate data for data.type="sometimes" using defaults
data<-simdataCJS(data.type="sometimes")
```
<span id="page-51-0"></span>

## Description

This function generates encounter histories from simulated closed population capture-mark-recapture data consisting of multiple non-invasive marks.

## Usage

```
simdataClosed(N = 100, noccas = 5, pbeta = -0.4, tau = 0,
 sigma2_zp = 0, delta_1 = 0.4, delta_2 = 0.4, alpha = 0.5,
 data.type = "never", link = "logit")
```
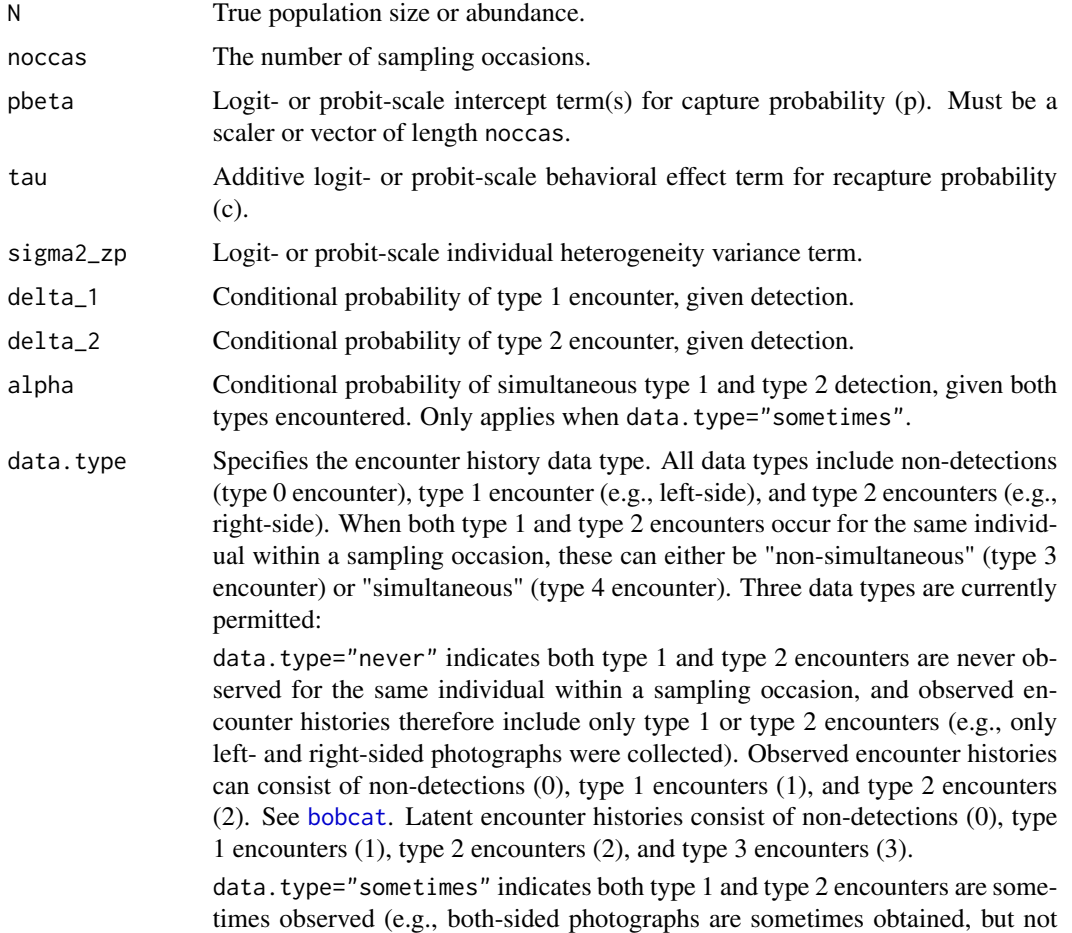

<span id="page-52-0"></span>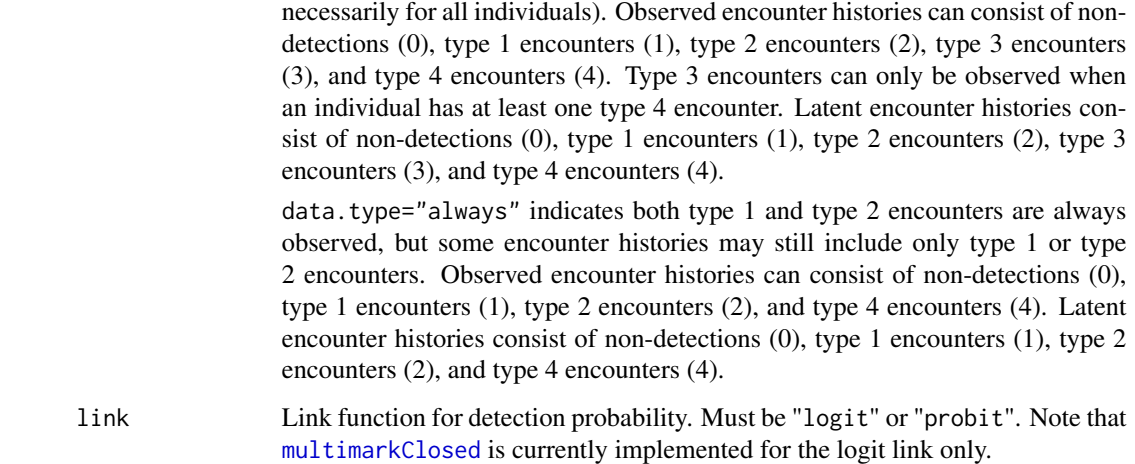

#### Value

A list containing the following:

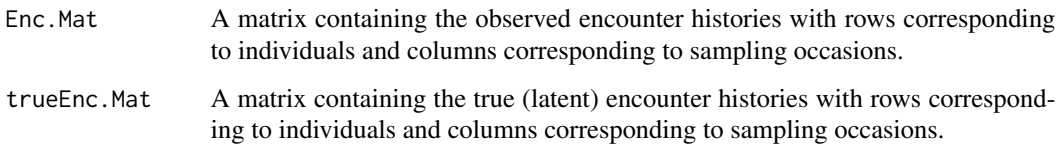

## Author(s)

Brett T. McClintock

## References

Bonner, S. J., and Holmberg J. 2013. Mark-recapture with multiple, non-invasive marks. *Biometrics* 69: 766-775.

McClintock, B. T., Conn, P. B., Alonso, R. S., and Crooks, K. R. 2013. Integrated modeling of bilateral photo-identification data in mark-recapture analyses. *Ecology* 94: 1464-1471.

## See Also

[processdata](#page-44-1), [multimarkClosed](#page-23-1)

## Examples

```
#simulate data for data.type="sometimes" using defaults
data<-simdataClosed(data.type="sometimes")
```
<span id="page-53-0"></span>

## Description

This function generates encounter histories from spatially-explicit capture-mark-recapture data consisting of multiple non-invasive marks.

#### Usage

```
simdataClosedSCR(N = 30, ntraps = 9, noccas = 5, pbeta = 0.25,
  tau = 0, sigma2_scr = 0.75, lambda = 0.75, delta_1 = 0.4,
 delta_2 = 0.4, alpha = 0.5, data.type = "never",
 detection = "half-normal", spatialInputs = NULL, buffer = 3 *sqrt(sigma2_scr), ncells = 1024, scalemax = 10, plot = TRUE)
```
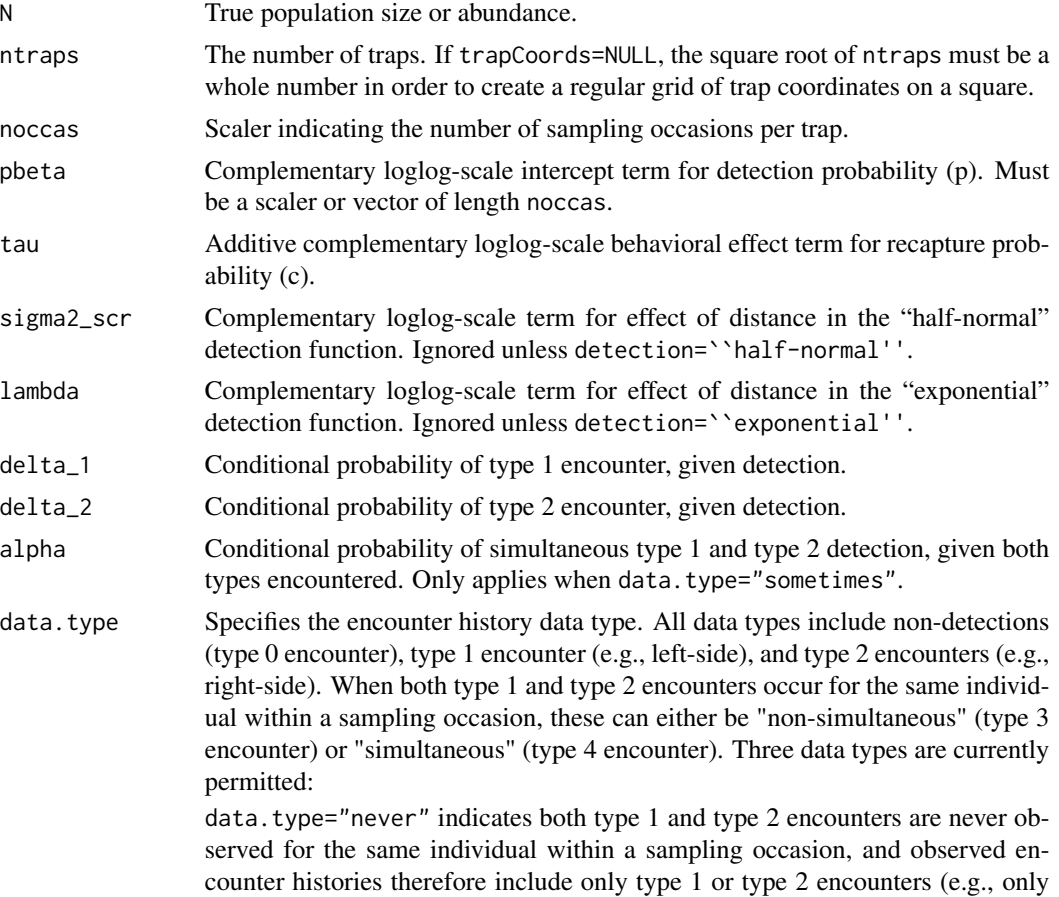

<span id="page-54-0"></span>left- and right-sided photographs were collected). Observed encounter histories can consist of non-detections (0), type 1 encounters (1), and type 2 encounters (2). See [bobcat](#page-1-1). Latent encounter histories consist of non-detections (0), type 1 encounters (1), type 2 encounters (2), and type 3 encounters (3).

data.type="sometimes" indicates both type 1 and type 2 encounters are sometimes observed (e.g., both-sided photographs are sometimes obtained, but not necessarily for all individuals). Observed encounter histories can consist of nondetections (0), type 1 encounters (1), type 2 encounters (2), type 3 encounters (3), and type 4 encounters (4). Type 3 encounters can only be observed when an individual has at least one type 4 encounter. Latent encounter histories consist of non-detections (0), type 1 encounters (1), type 2 encounters (2), type 3 encounters (3), and type 4 encounters (4).

data.type="always" indicates both type 1 and type 2 encounters are always observed, but some encounter histories may still include only type 1 or type 2 encounters. Observed encounter histories can consist of non-detections (0), type 1 encounters (1), type 2 encounters (2), and type 4 encounters (4). Latent encounter histories consist of non-detections (0), type 1 encounters (1), type 2 encounters (2), and type 4 encounters (4).

- detection Model for detection probability as a function of distance from activity centers. Must be "half-normal" (of the form  $\exp(-d^2/(2*\sigma^2))$ , where d is distance) or "exponential" (of the form  $\exp(-d/\lambda)$ ).
- spatialInputs A list of length 3 composed of objects named trapCoords, studyArea, and centers:

trapCoords is a matrix of dimension ntraps  $x(2 + \text{nocas})$  indicating the Cartesian coordinates and operating occasions for the traps, where rows correspond to trap, the first column the x-coordinate ("x"), and the second column the y-coordinate ("y"). The last noccas columns indicate whether or not the trap was operating on each of the occasions, where '1' indciates the trap was operating and '0' indicates the trap was not operating.

studyArea is a 3-column matrix defining the study area and available habitat. Each row corresponds to a grid cell. The first 2 columns ("x" and "y") indicate the Cartesian x- and y-coordinate for the centroid of each grid cell, and the third column ("avail") indicates whether the cell is available habitat  $(=1)$  or not  $(=0)$ . All grid cells must have the same resolution.

centers is a N-vector indicating the grid cell (i.e., the row of studyArea) that contains the true (latent) activity centers for each individual in the population.

If spatialInputs=NULL (the default), then all traps are assumed to be operating on all occasions, the study area is assumed to be composed of ncells grid cells, grid cells within buffer of the trap array are assumed to be available habitat, and the activity centers are randomly assigned to grid cells of available habitat.

- buffer A scaler indicating the buffer around the bounding box of trapCoords for defining the study area and available habitat when spatialInputs=NULL. Default is buffer=3\*sqrt(sigma2\_scr). Ignored unless spatialInputs=NULL.
- ncells The number of grid cells in the study area when studyArea=NULL. The square root of ncells must be a whole number. Default is ncells=1024. Ignored unless spatialInputs=NULL.

<span id="page-55-0"></span>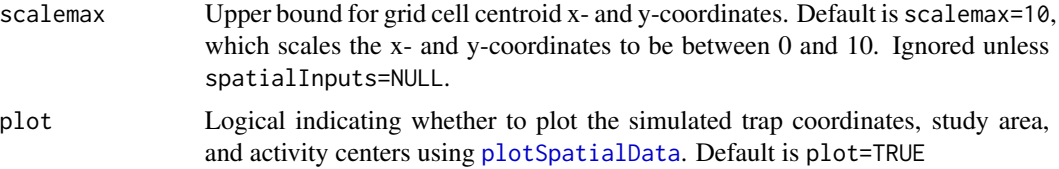

## Details

Please be very careful when specifying your own spatialInputs; [multimarkClosedSCR](#page-28-1) and [markClosedSCR](#page-14-1) do little to verify that these make sense during model fitting.

## Value

A list containing the following:

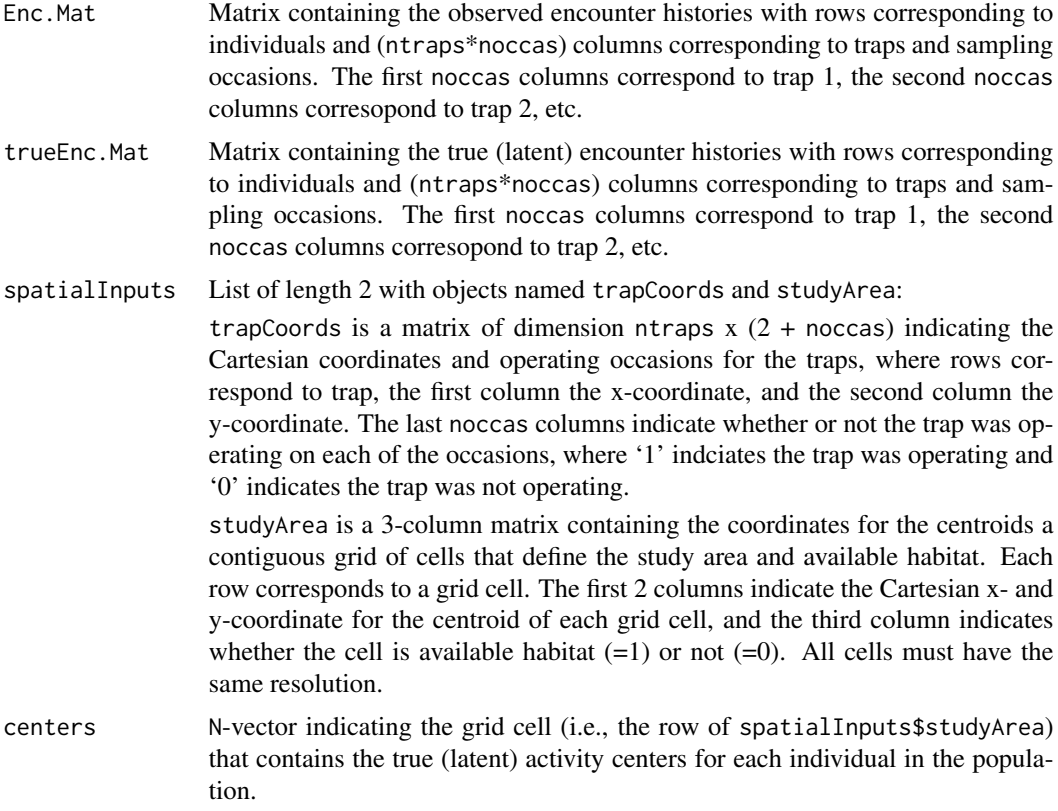

## Author(s)

Brett T. McClintock

## References

Bonner, S. J., and Holmberg J. 2013. Mark-recapture with multiple, non-invasive marks. *Biometrics* 69: 766-775.

#### <span id="page-56-0"></span>tiger 57

McClintock, B. T., Conn, P. B., Alonso, R. S., and Crooks, K. R. 2013. Integrated modeling of bilateral photo-identification data in mark-recapture analyses. *Ecology* 94: 1464-1471.

Royle, J.A., Karanth, K.U., Gopalaswamy, A.M. and Kumar, N.S. 2009. Bayesian inference in camera trapping studies for a class of spatial capture-recapture models. *Ecology* 90: 3233-3244.

#### See Also

[processdataSCR](#page-46-1), [multimarkClosedSCR](#page-28-1), [markClosedSCR](#page-14-1)

## Examples

#simulate data for data.type="sometimes" using defaults data<-simdataClosedSCR(data.type="sometimes")

tiger *Tiger data*

#### Description

Example tiger data for multimark package.

#### Format

These spatial capture-recapture data with a single mark type are summarized in a list of length 3 containing the following objects:

Enc.Mat is a 44 x (noccas\*ntraps) matrix containing observed encounter histories for 44 tigers across noccas=48 sampling occasions and ntraps=120 traps.

trapCoords is a matrix of dimension ntraps  $x(2 + \text{nocas})$  indicating the Cartesian coordinates and operating occasions for the traps, where rows correspond to trap, the first column the x-coordinate, and the second column the y-coordinate. The last noccas columns indicate whether or not the trap was operating on each of the occasions, where '1' indciates the trap was operating and '0' indicates the trap was not operating.

studyArea is a 3-column matrix containing the coordinates for the centroids of the contiguous grid of cells that define the study area and available habitat. Each row corresponds to a grid cell. The first 2 columns indicate the Cartesian x- and y-coordinate for the centroid of each grid cell, and the third column indicates whether the cell is available habitat  $(=1)$  or not  $(=0)$ . The grid cells are 0.336 km^2 resolution.

These data were obtained from the R package SPACECAP and modified by projecting onto a regular rectangular grid consisting of square grid cells (as is required by the spatial capture-recapture models in multimark).

#### Details

We thank Ullas Karanth, Wildlife Conservation Society, for providing the tiger data for use as an example with this package.

#### <span id="page-57-0"></span>Source

Gopalaswamy, A.M., Royle, J.A., Hines, J.E., Singh, P., Jathanna, D., Kumar, N. and Karanth, K.U. 2012. Program SPACECAP: software for estimating animal density using spatially explicit capture-recapture models. *Methods in Ecology and Evolution* 3:1067-1072.

Royle, J.A., Karanth, K.U., Gopalaswamy, A.M. and Kumar, N.S. 2009. Bayesian inference in camera trapping studies for a class of spatial capture-recapture models. *Ecology* 90: 3233-3244.

#### See Also

[markClosedSCR](#page-14-1)

## Examples

```
data(tiger)
#plot the traps and available habitat within the study area
plotSpatialData(trapCoords=tiger$trapCoords,studyArea=tiger$studyArea)
```
# This example is excluded from testing to reduce package check time # Example uses unrealistically low values for nchain, iter, and burnin

```
# Fit spatial model to tiger data
Enc.Mat<-tiger$Enc.Mat
trapCoords<-tiger$trapCoords
studyArea<-tiger$studyArea
tiger.dot<-markClosedSCR(Enc.Mat,trapCoords,studyArea,iter=100,adapt=50,burnin=50)
summary(tiger.dot$mcmc)
```
# <span id="page-58-0"></span>Index

∗Topic classes multimarkSCRsetup-class, [34](#page-33-0) multimarksetup-class, [35](#page-34-0) ∗Topic data bobcat, [2](#page-1-0) bobcatSCR, [3](#page-2-0) tiger, [57](#page-56-0) bobcat, [2,](#page-1-0) *[20](#page-19-0)*, *[25](#page-24-0)*, *[28](#page-27-0)*, *[30](#page-29-0)*, *[45,](#page-44-0) [46](#page-45-0)*, *[48](#page-47-0)*, *[51,](#page-50-0) [52](#page-51-0)*, *[55](#page-54-0)* bobcatSCR, [3](#page-2-0) getdensityClosedSCR, [5](#page-4-0) getprobsCJS, [6](#page-5-0) getprobsClosed, [7](#page-6-0) getprobsClosedSCR, [8](#page-7-0) make.design.data, *[11](#page-10-0)*, *[14](#page-13-0)*, *[17](#page-16-0)*, *[22](#page-21-0)*, *[27](#page-26-0)*, *[32](#page-31-0)* markCJS, [9,](#page-8-0) *[14](#page-13-0)* markClosed, *[11](#page-10-0)*, [12,](#page-11-0) *[40,](#page-39-0) [41](#page-40-0)* markClosedSCR, [15,](#page-14-0) *[42,](#page-41-0) [43](#page-42-0)*, *[56–](#page-55-0)[58](#page-57-0)* mcmc.list, *[5](#page-4-0)[–8](#page-7-0)*, *[11](#page-10-0)*, *[14](#page-13-0)*, *[18](#page-17-0)*, *[23](#page-22-0)*, *[27](#page-26-0)*, *[33](#page-32-0)*, *[38](#page-37-0)*, *[41](#page-40-0)*, *[43](#page-42-0)* multimarkCJS, *[6](#page-5-0)*, [19,](#page-18-0) *[27](#page-26-0)*, *[37,](#page-36-0) [38](#page-37-0)*, *[51](#page-50-0)* multimarkClosed, *[3](#page-2-0)*, *[7](#page-6-0)*, *[23](#page-22-0)*, [24,](#page-23-0) *[40,](#page-39-0) [41](#page-40-0)*, *[46](#page-45-0)*, *[53](#page-52-0)* multimarkClosedSCR, *[4,](#page-3-0) [5](#page-4-0)*, *[8](#page-7-0)*, [29,](#page-28-0) *[42,](#page-41-0) [43](#page-42-0)*, *[49](#page-48-0)*, *[56,](#page-55-0) [57](#page-56-0)* multimarkSCRsetup-class, [34](#page-33-0) multimarksetup-class, [35](#page-34-0) multimodelCJS, *[11,](#page-10-0) [12](#page-11-0)*, *[23](#page-22-0)*, [36](#page-35-0) multimodelClosed, *[14,](#page-13-0) [15](#page-14-0)*, *[18](#page-17-0)*, *[27,](#page-26-0) [28](#page-27-0)*, *[33](#page-32-0)*, [39](#page-38-0) multimodelClosedSCR, *[18](#page-17-0)*, [42](#page-41-0) plotSpatialData, [44,](#page-43-0) *[56](#page-55-0)* processdata, *[3](#page-2-0)*, *[12](#page-11-0)*, *[20](#page-19-0)*, *[23](#page-22-0)*, *[25](#page-24-0)*, *[28](#page-27-0)*, *[36](#page-35-0)*, *[38](#page-37-0)*, *[41](#page-40-0)*, [45,](#page-44-0) *[51](#page-50-0)*, *[53](#page-52-0)* processdataSCR, *[4](#page-3-0)*, *[30](#page-29-0)*, *[34,](#page-33-0) [35](#page-34-0)*, *[43](#page-42-0)*, [47,](#page-46-0) *[57](#page-56-0)* simdataCJS, [50](#page-49-0) simdataClosed, [52](#page-51-0) simdataClosedSCR, [54](#page-53-0) tiger, [57](#page-56-0)